RECOMP II

# I N D E X OF

# SUBROUTINES . PROGRAMS . USERS' PROGRAMS

AND

ADDENDUM DATED NOVEMBER 1, 1962

January 1962

# INTRODUCTION

The Program Index classification is based on SHARE classification. The Index itself contains programs developed by Autonetics and the Users, as well as subroutines. Each program and subroutine is listed in Part II under the relevant subject. In Part III, the programs are listed in numerical order starting with subroutines, followed by programs and Users' programs.

#### Part I PROGRAM INDEX CLASSIFICATIONS

#### - PROGRAM AND SUBROUTINE LISTING Part II ACCORDING TO THE CLASSIFICATION

### Part III - NUMERICAL LISTING OF PROGRAMS, USERS' PROCRAMS AND SUBROUTINES

It is hoped that this arrangement will help all Users to utilize the available library to its best advantage.

PART I

**INDEX OF SUBROUTINES** RECOMP II PROGRAMS

and

 $\sim 10^6$ 

RECOMP USERS' PROGRAMS

PROGRAM INDEX **CLASSIFICATIONS** 

# PART I

### ffiOGRAM INDEX CLASSIFI CATIONS

### Classification Codes

- A. Programmed Arithmetic
	- 1. Real
	- 2. Complex
	- 3. Decimal
- B. Elementary Functions
	- 1. Trigonometric
	- 2. Hyperbolic
	- 3. Exponential Logarithmic
	- 4. Roots and Powers (of quanti ties, not polynomials)

## C. Polynomials and Special Functions

- 1. Evaluation of Polynomials
- 2. Roots of Polynomials
- 3. Evaluation of Special Functions
- 4. Simultaneous Non-Linear Algebraic Equations
- D. Operations on Functions and Solutions of Differential Equations
	- 1. NUmerical Integration
	- 2. Numerical Solution of ordinary D. E.' s
	- 3. Numerical Solution of partial D. E.' s
	- 4. Numerical Differentiation
- E. Interpolation, Approximations and Slooothing
	- 1. Table look up and interpolation
	- 2. Curve fitting
	- 3. Smoothing

### F. Operations on Matrices, Vectors and Sirmlltaneous Linear Equations

- 1. Matrix Operations
- 2. Eigenvalues and Eigenvectors
- 3. Determinan ts
- 4. Simultaneous Linear Equations

# PROGRAM INDEX CLASSIFICATIONS  $(CONT1D. )$  Page 2

- G. Statistical Analysis and Probability
	- 1. Data Reduction
	- 2. Correlation and Regression Analysis
	- 3. Sequential Analysis
	- 4. Analysis of Variance
	- 5. Random Number Generators
- Ho Operations Research and Linear Programming
- I. Input
	- 1. Fixed Point Decimal
	- 2. Floating Point Decimal
	- 3. Alphanumeric
- J. Output
	- 1. Fixed Point Decimal
	- 2. Floating Point Decimal
	- 3. Alphanumeric
- K. Internal Information
	- 1. Relocation
	- 2. Program Preparation
- Lo Executive Routines
	- 1. Assembly
	- 2. Complex Compiler
	- 3. Automatic Operations
- M. Information Processing
	- 1. Sorting
	- 2. Conversion
- N. Debugging Routines
	- 1. Tracing, trapping
	- 2. Dumps
	- 3. Search
	- 4. Breakpoint printing

# PROGRAM INDEX: CLASSIFICATIOtIS (CCNT·D.) Page :3 -- - <sup>~</sup>- <sup>~</sup>-- ~ ~ ~ - <sup>~</sup>-- ---- <sup>~</sup>----- <sup>~</sup>---- - ~ ~ ~ - - <sup>~</sup>- <sup>~</sup>

- O. Simulation Routines
- P. Diagnostics (to check for malfunctions *ot* computer or components)
- Q. Servioe
	- 1. Check sum programs
	- 2. Clear memory

## z. All Others

- 1. Engineering Applications
- 2. Demonstration
- 3. Experimental, Research
- 4. Onstomer. Support
- 5. Contract

THE PROGRAM CLASSIFICATION

",  $\overline{\mathbf{v}}$ 

PROGRAM LISTING ACCORDING TO

**RECOMP USERS' PROGRAMS** 

**INDEX OF SUBROUTINES** 

RECOMP II PROGRAMS

**and** 

 $\mathcal{A}(\mathcal{A})$  and  $\mathcal{A}(\mathcal{A})$ 

 $\mathcal{A}^{\mathcal{A}}$ 

# PART II

### PROGRAM LISTING ACCORDING TO

### THE PROGRAM CLASSIFICATION

#### Α. PROGRAMMED ARITHMETIC

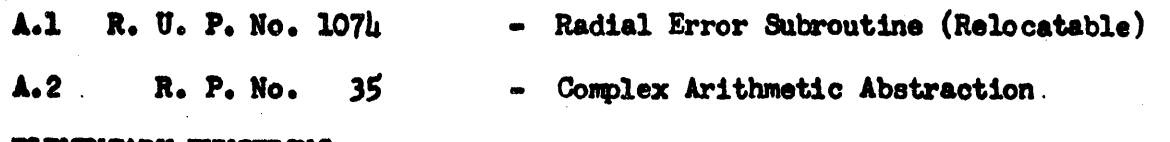

#### $B<sub>o</sub>$ **ELEMENTARY FUNCTIONS**

 $B.2$ 

 $B.3$ 

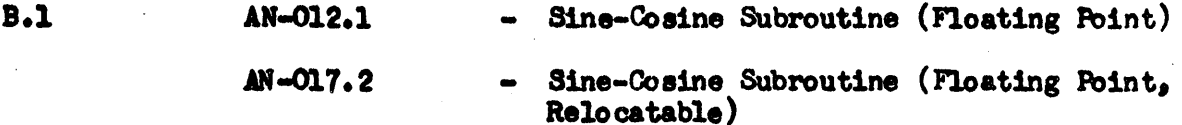

- Arc-Tangent Subroutine

- Arc-Tan  $Y/X$ , Floating Point
	- Arc Sin-Cos X, Floating Point
- Fast Sine-Cosine Subroutine (Floating Point)
	- Relocatable Hyperbolic Sine and/or Cosine
- Logarithm X Subroutine, to Base 2, e, or 10 **AN-037** (Floating Point)
	- Exponential Subroutine  $(2^X,e^X,$  or  $10^X)$ , Floating Point

#### $c_{\bullet}$ POLYNOMIALS AND SPECIAL FUNCTIONS

AN-018.1

AN-019

AN-020

AN-039

AN-Ohh

R. U. P. No. 1094

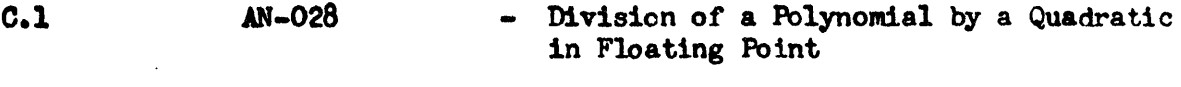

R. P. No. 6 - Evaluation of

> $A_0 + A_x X + A_y Y + A_z Z + A_t T + A_{xy} XY$  $A_{xz}XZ + A_{tt}T^2 + A_{yy}T^2 + A_{zz}Z^2$

R. P. No. 52 Chebyshev Polynomial Economization R. U. P. No. 1064 Polynomial Ratio Program

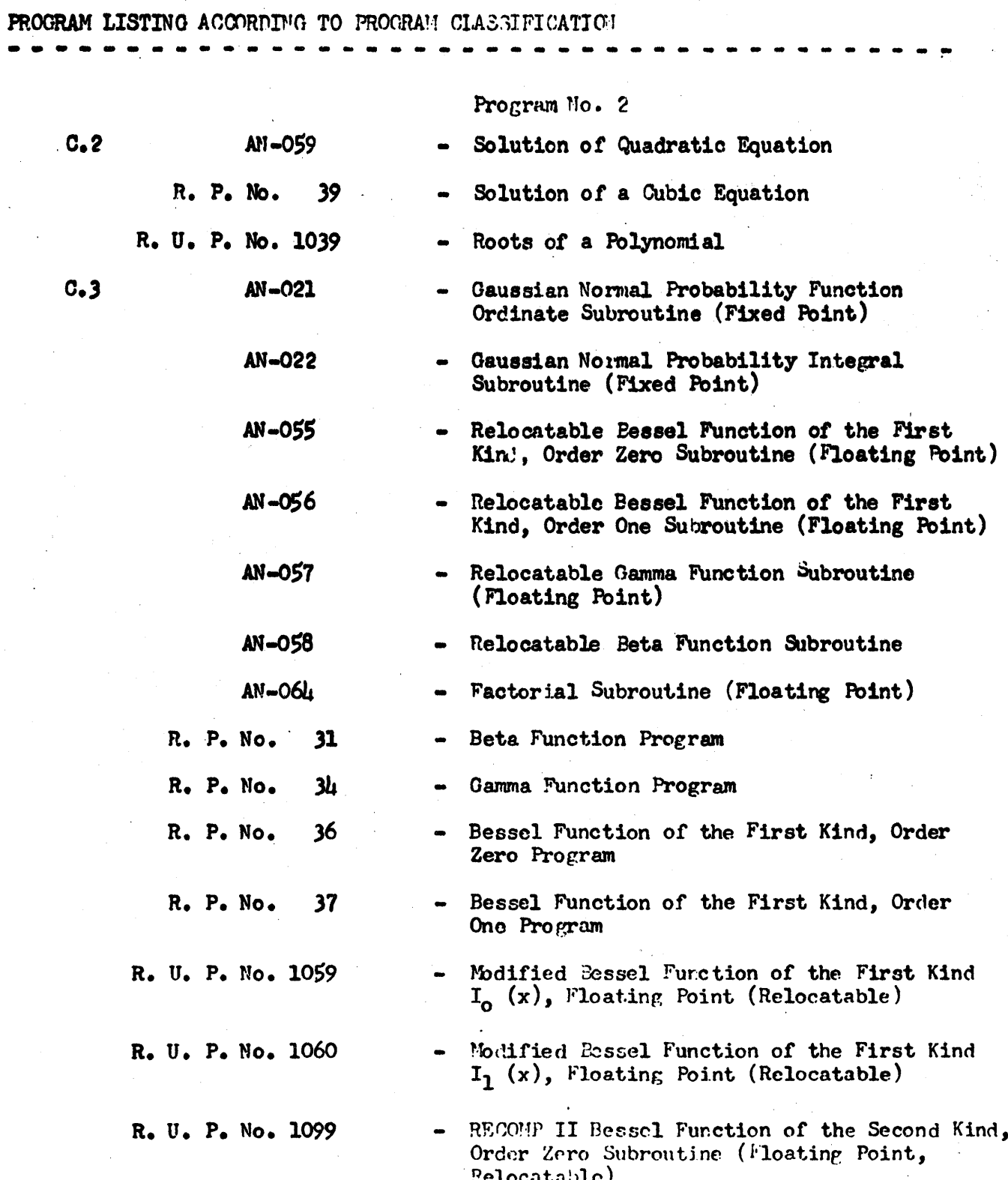

 $\bullet$ 

Page 3

 $\mathcal{A}^{\text{max}}_{\text{max}}$ 

 $\bar{\beta}$ 

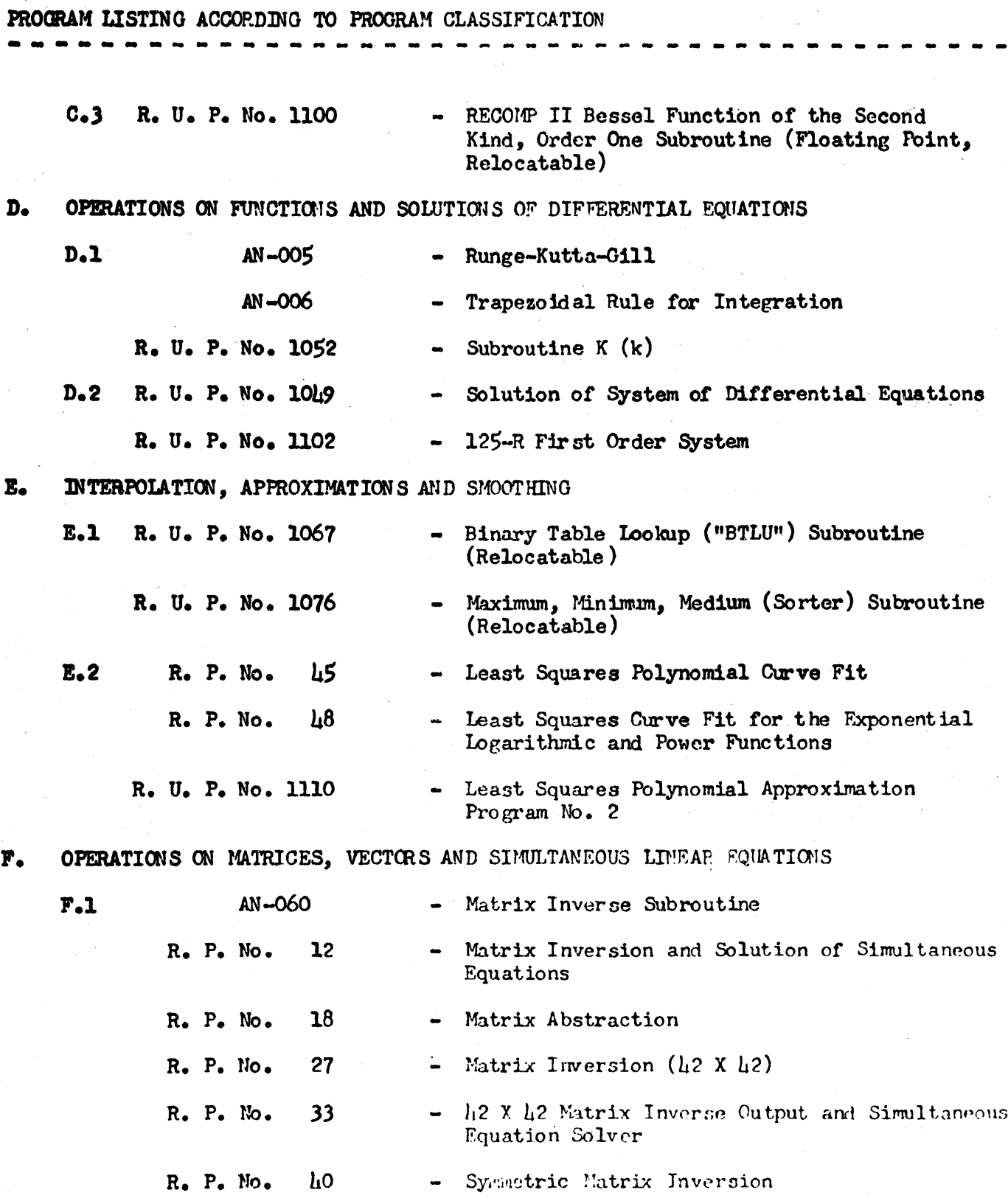

 $\sim 10^{-1}$  km

 $\mathcal{A}^{\mathcal{A}}$ 

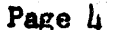

 $\mathcal{O}(\mathbb{R}^3)$  . For  $\mathcal{O}(\mathbb{R}^3)$ 

PROGRAM LISTING ACCORDING TO PROGRAM CLASSIFICATION

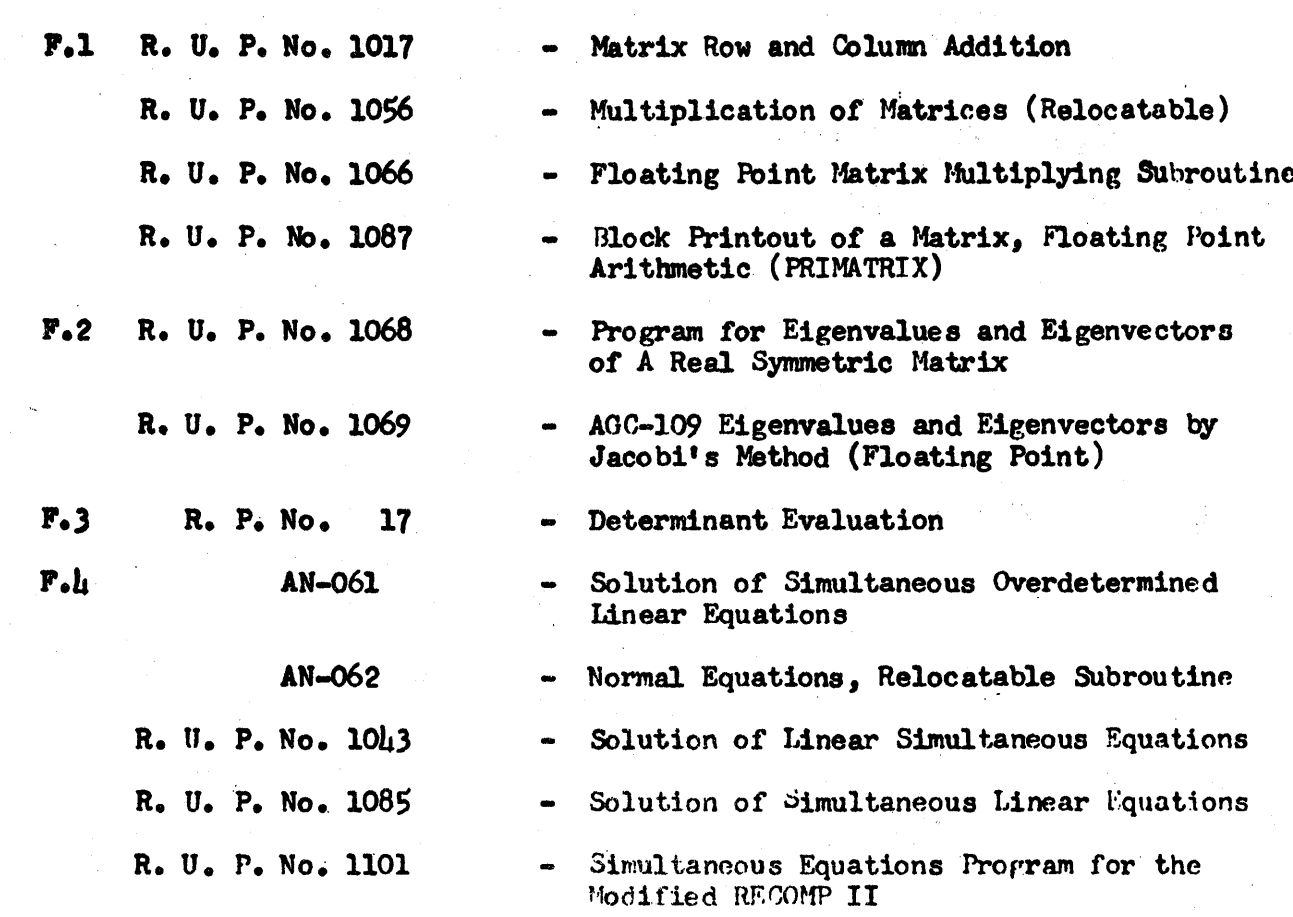

 $\mathbf{G}_{\bullet}$ STATISTICAL ANALYSIS AND PROBABILITY

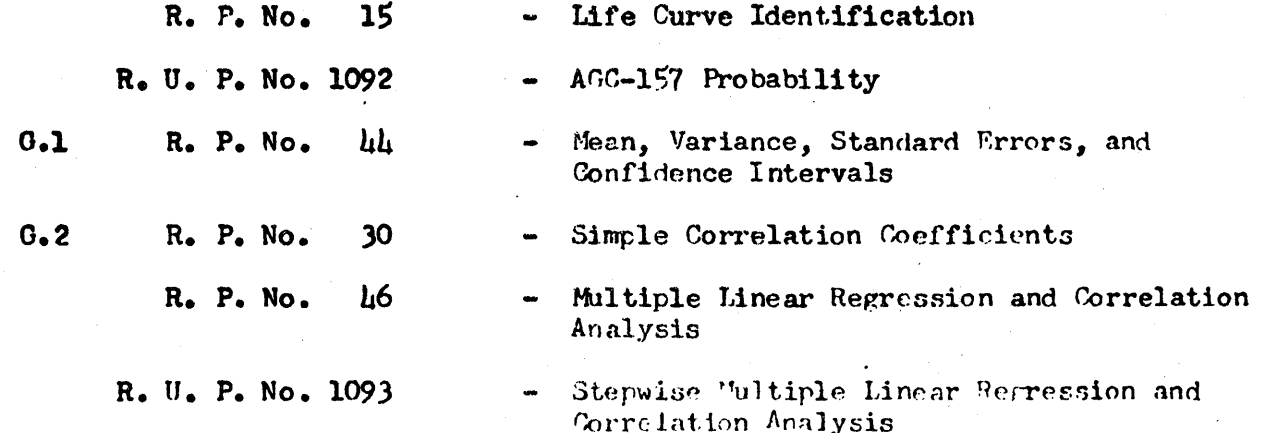

Page 5

PROGRAM LISTING ACCORDING TO PROGRAM CLASSIFICATION  $0.3$ R. U. P. No. 1090 - Sequential Analysis Program  $0.1$ R. P. No. h1 - 2-Way Analysis of Variance  $0.5$ AN-067 Pseudo Random Numer Generator Subroutine R. U. P. No. 1029 Random Number Generator H. OPERATIONS RESEARCH AND LINEAR PROGRAMMING R. P. No. 8 Linear Programming, Simplex Method  $\bullet$ (unrevised)  $(m \le 20; n \le 31)$ R. P. No. Linear Programming Data Preparation 23  $\bullet$ R. P. No.  $2l<sub>1</sub>$ Linear Program, Revised Simplex Method R. P. No. Transportation Problem 47 R. P. No. A Monte Carlo "Proof" 51

> R. U. P. No. 1086 Operations Research Subroutine Problem  $\bullet$

#### $I<sub>o</sub>$ **INPUT**

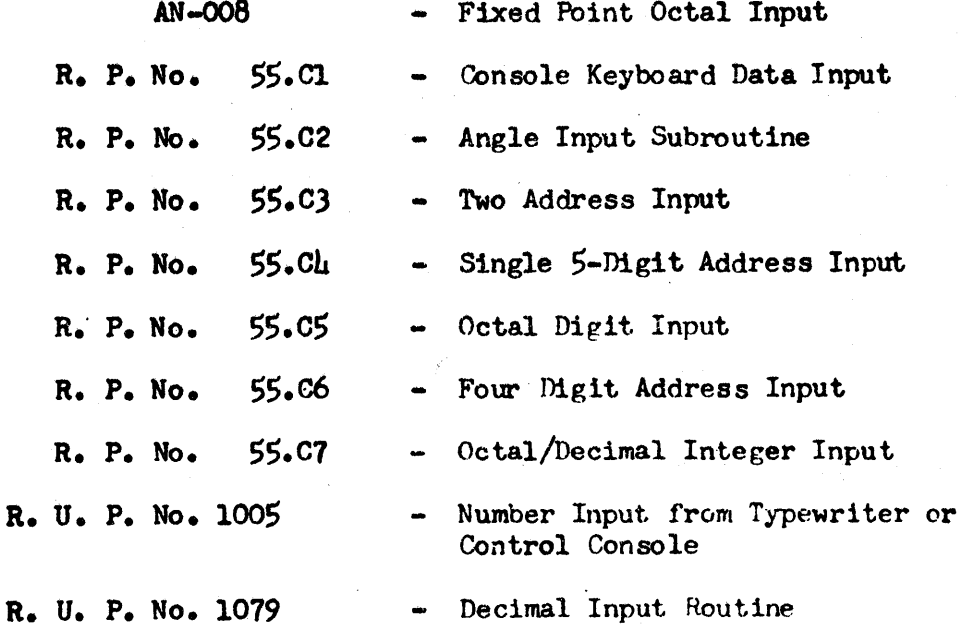

PROGRAM LISTING ACCORDING TO PROGRAM CLASSIFICATION

**INFUT** I.

 $J_{\bullet}$ 

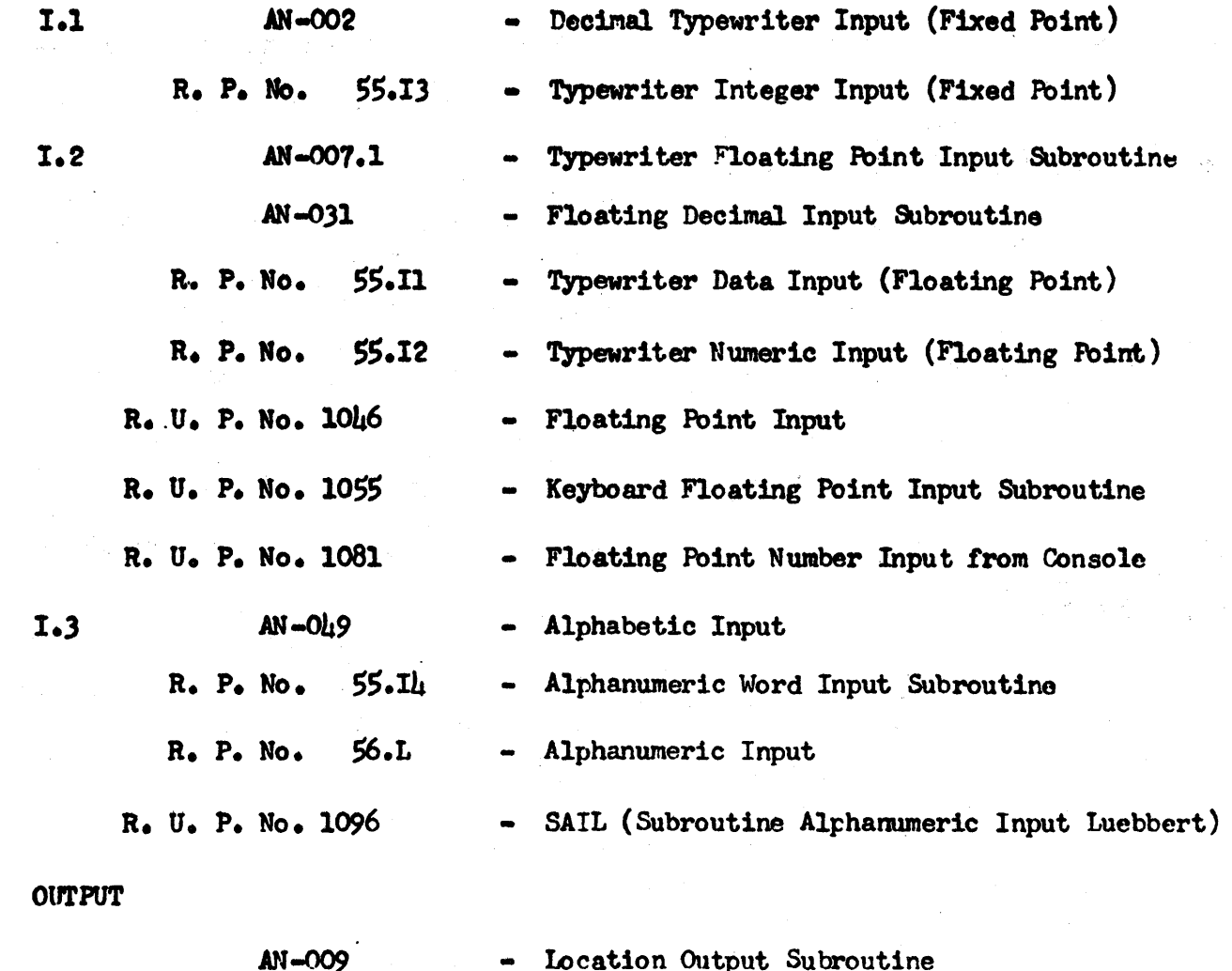

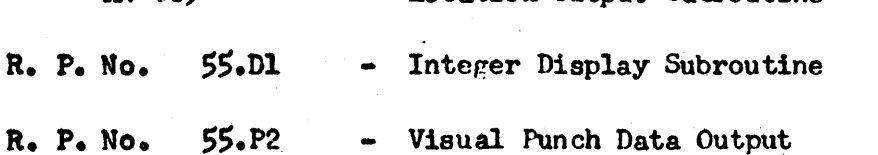

the end of the seat

PROGRAM LISTING ACCORDING TO PROGRAM CLASSIFICATION  $\overline{a}$  $\sim$   $\sim$ --------

#### $\mathbf{J}_{\bullet}$ **OUTPUT**

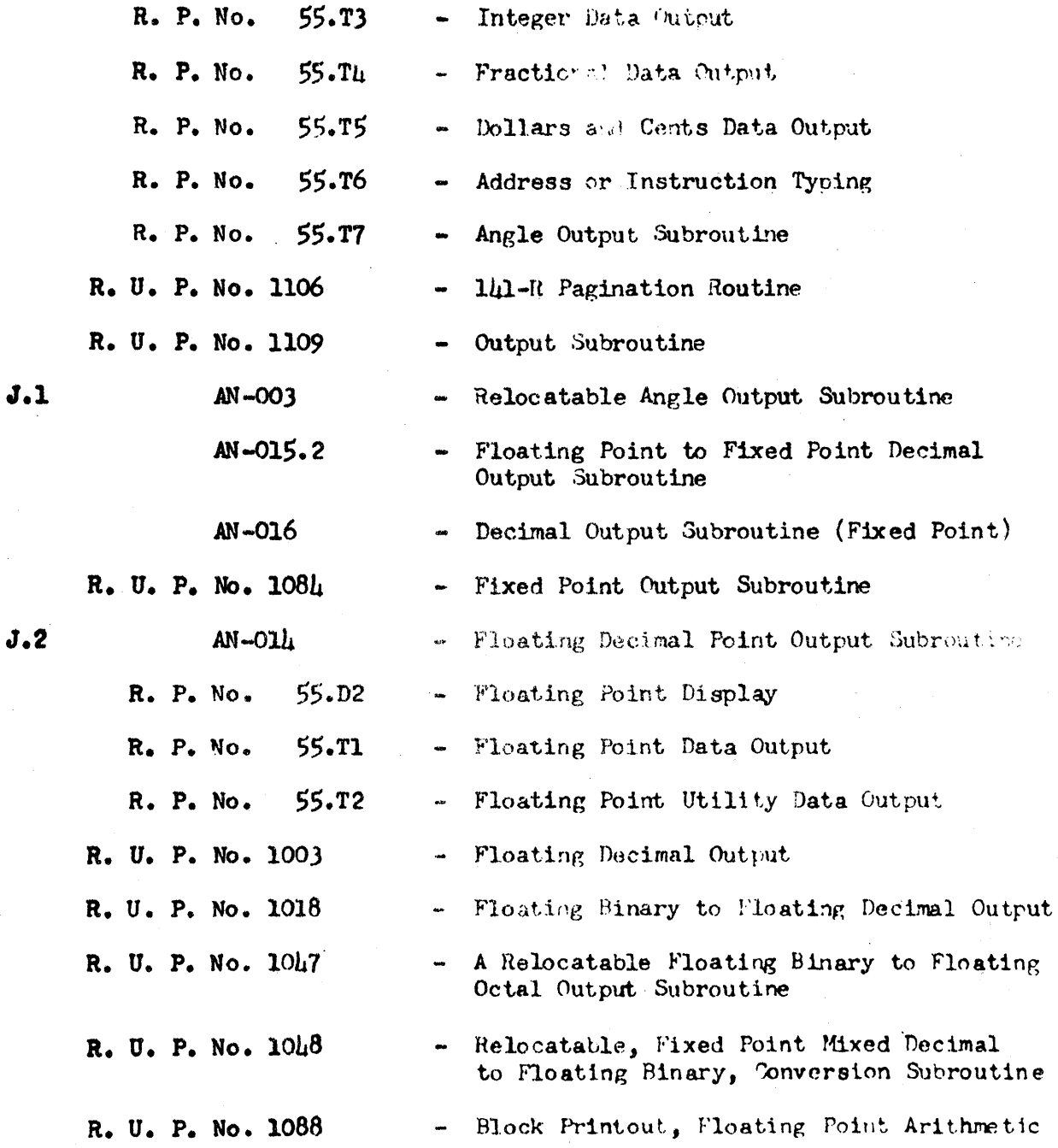

FROGRAM LISTING ACCORDING TO PROGRAM CLASSIFICATION

 $\mathbf{J}_{\bullet}$ **OUTPUT** 

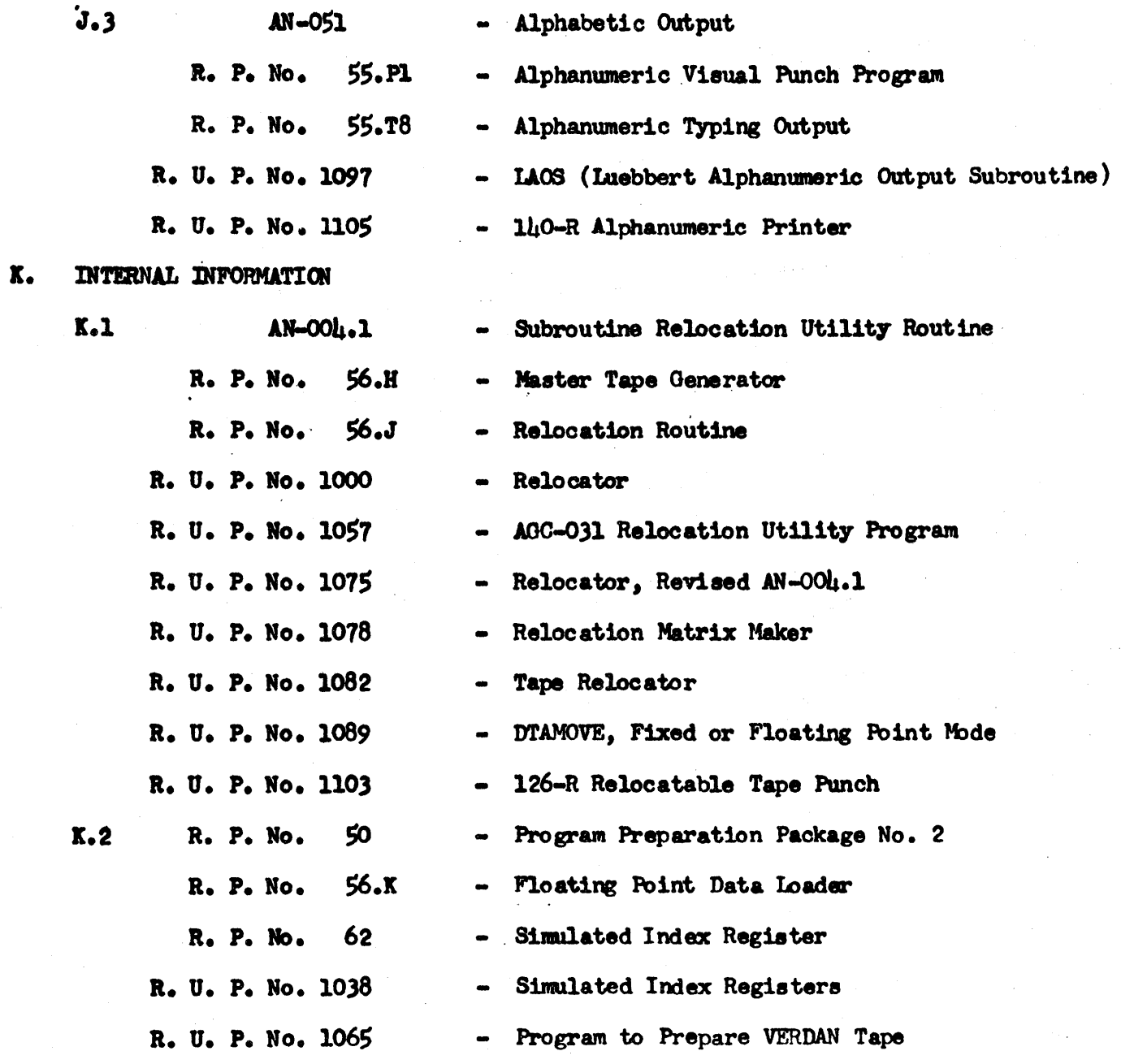

Page 8

Page 9

# PROGRAM LISTING ACCORDING TO PROGRAM CLASSIFICATION

#### $\mathbf{L}_{\bullet}$ **EXECUTIVE ROUTINES**

 $M_{\bullet}$ 

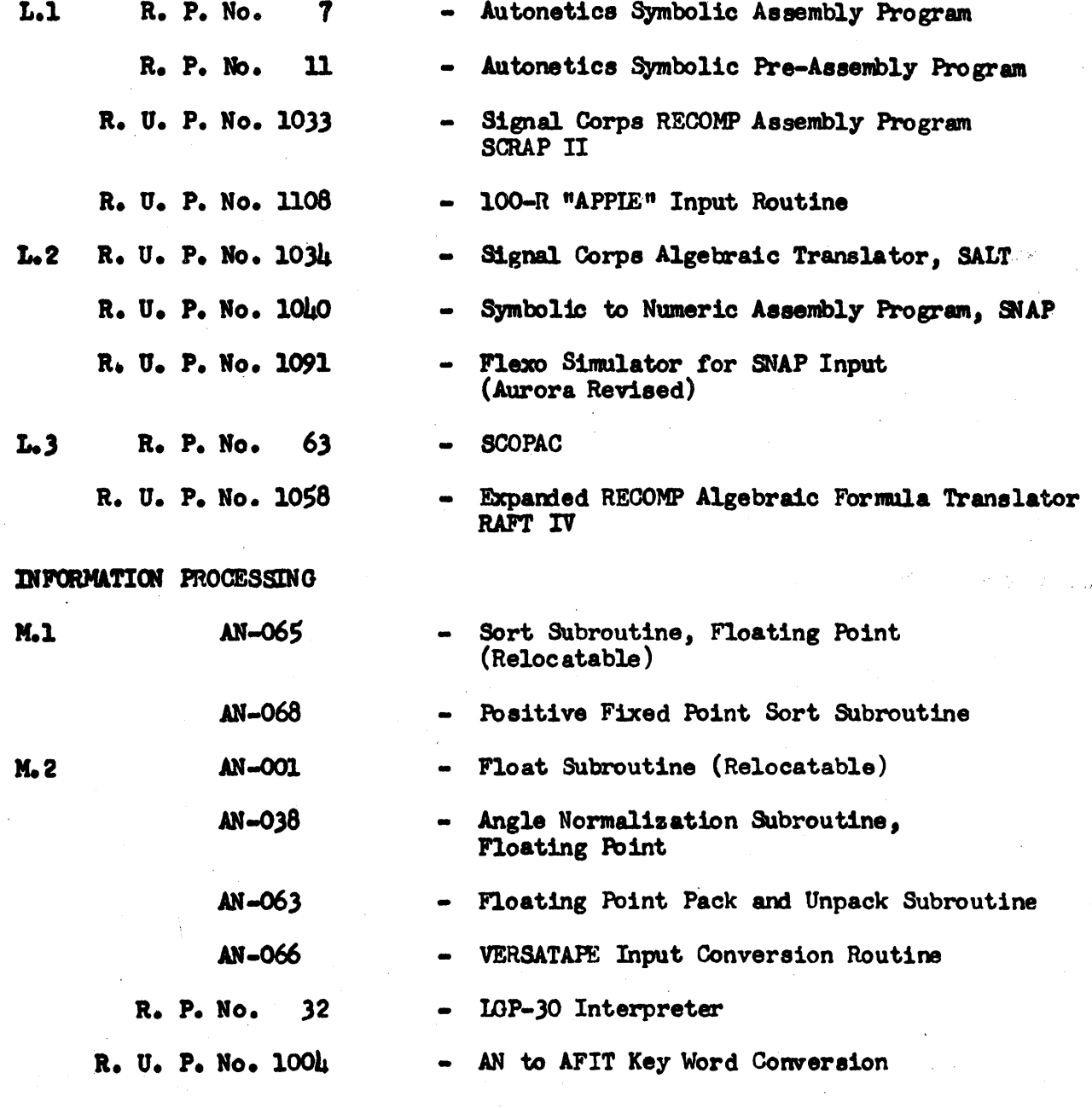

FROGRAM LISTING ACCORDING TO PROGRAM CLASSIFICATION INFORMATION PROCESSING R. U. P. No. 1053  $-$  Subroutine INTF $(X)$ **M.2** R. U. P. No. 1098 - AGC-209 Baudot to Decimal Conversion (Floating or Fixed Point) DEBUGGING ROUTINES  $N.1$ R. P. No.  $56. N$ - RECOMP II Trace  $N.2$ R. P. No.  $25^{\circ}$ Typewriter Memory Dump R. P. No. 26 - Punch Memory Dump Selective Memory Dump, Utility Program R. P. No. 38 R. P. No. 56.A - Memory Dump R. P. No.  $56.8$ Alphanumeric Memory Dump Subroutine R. P. No.  $56.0$ - Basic Command Format Dump R. P. No.  $56. D$ - Basic Alphanumeric Format Dump R. P. No.  $56.1$ Master Tape Duplicator Program Printer  $R. P. No.$  $56.6.1$ × R. U. P. No. 1001 Memory Dump  $\bullet$ R. U. P. No. 1002 - Code Sheet Type-Out R. U. P. No. 1045 - Dale Henry Memory Zero and Alpha Dump R. U. P. No. 1051 - Relocatable Bit Dump R. U. P. No. 1062 - Alpha Dump Routine, Relocatable R. U. P. No. 1070 - AGC-84 Instruction Format Tape Punch with Locations AGC-84R Instruction Format Tape Punch with Locations (Relocatable by RUG 1057)

> - Command Typeout Routine R. U. P. No. 1077

R. U. P. No. 1083

M.

N.

- AGC-148R Memory Print

Page 10

# PROGRAM LISTING ACCORDING TO PROGRAM CLASSIFICATION

N. DEBUGGING ROUTINES

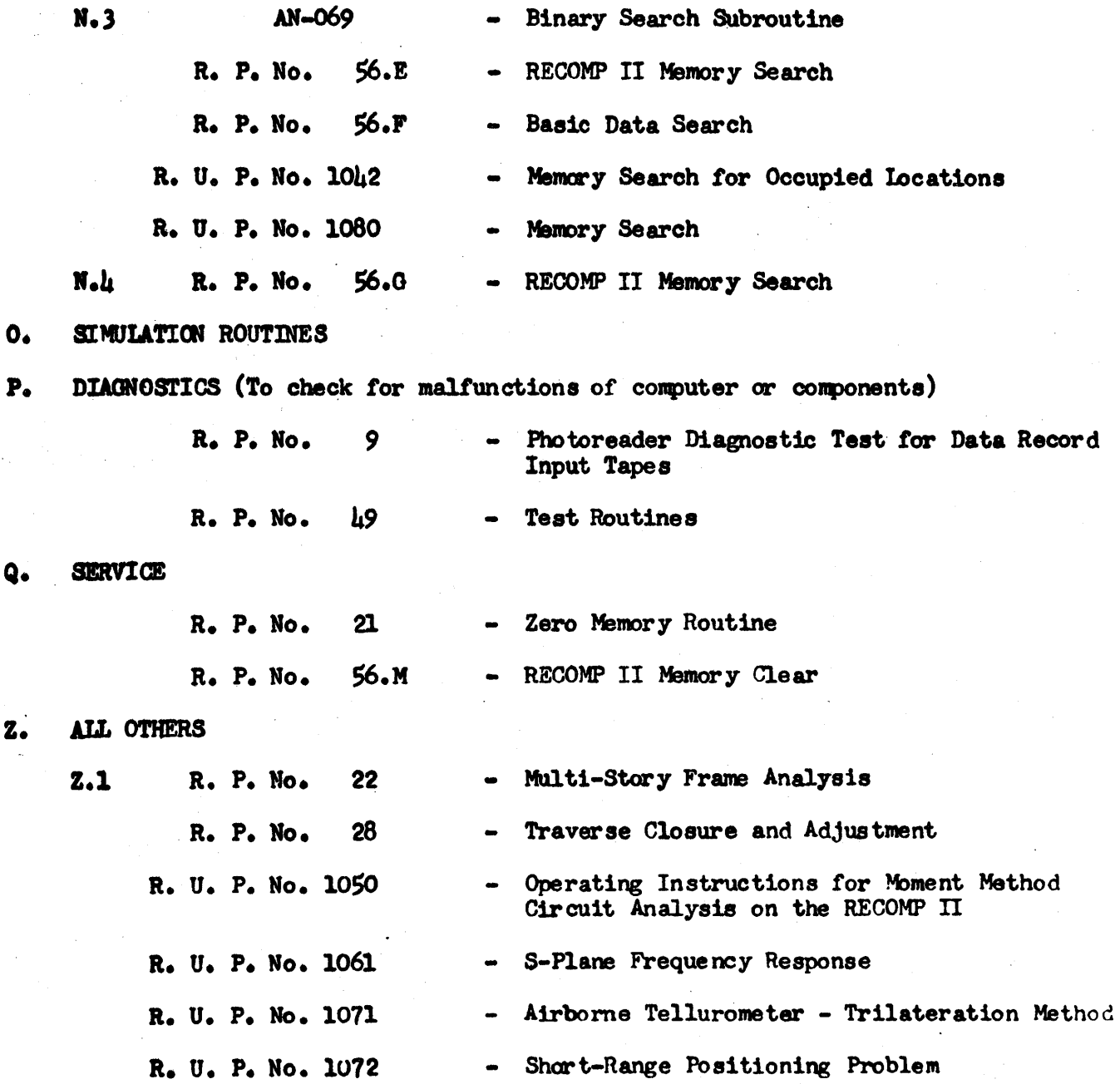

# Fage 12

PROGRAM LISTING ACCORDING TO PROGRAM CLASSIFICATION

 $\mathbf{z}$ .

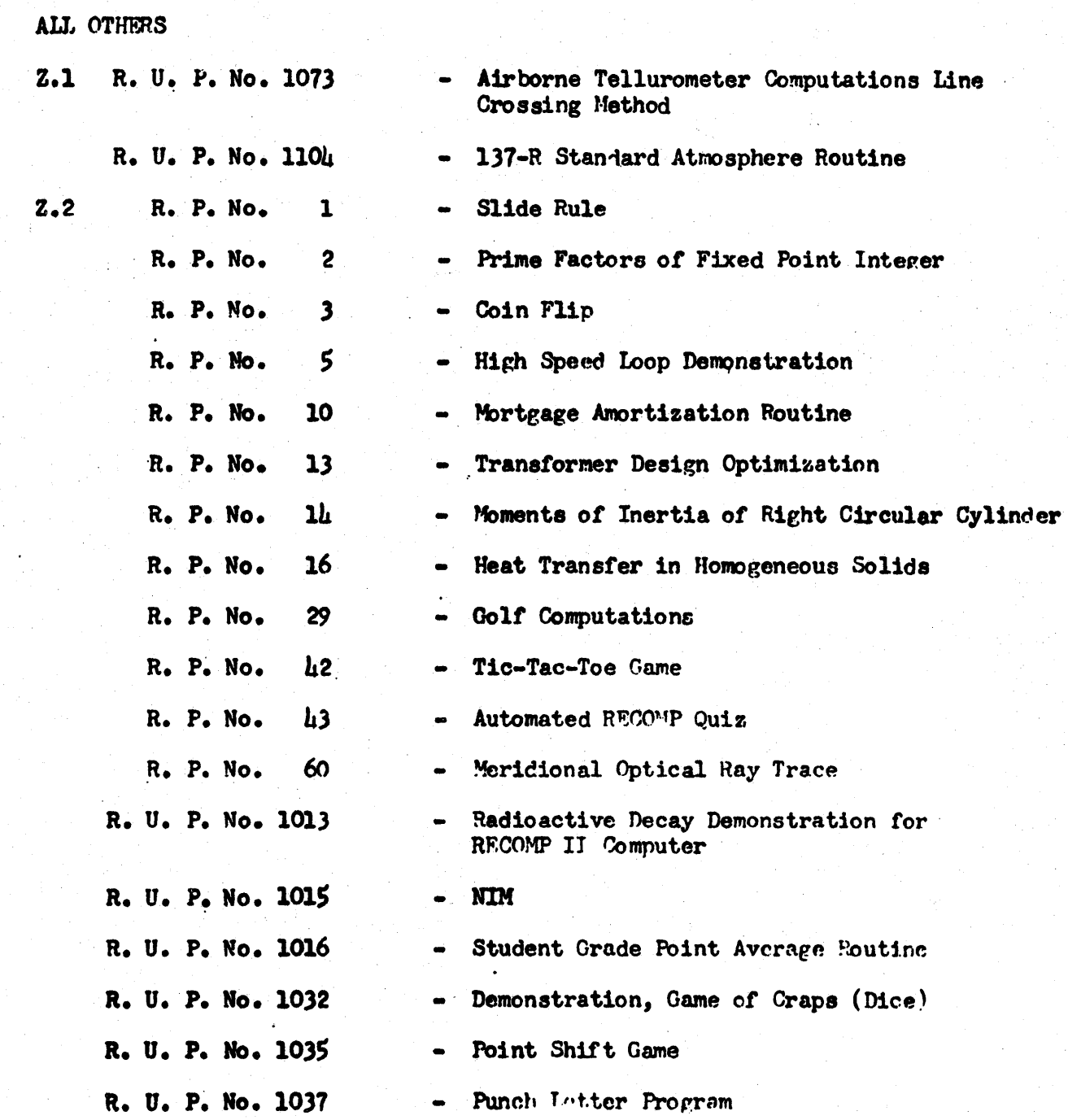

Page 13

PROGRAM LISTING ACCORDING TO PROGRAM CLASSIFICATION

 $z.$ ALL OTHERS  $2.2$ R. U. P. No. 1041 - Miles Per Gallon Cost Per Mile R. U. P. No. 1044  $\qquad \qquad \blacksquare$ Tic-Tac-Toe R. U. P. No. 1107 - 102-P Calculation of Pi R. P. No.  $2.3$ 57 - Manpower Load Forecasting R. P. No. 58 Schedule of Critical Path  $\bullet$  $R<sub>o</sub>$   $P<sub>o</sub>$  No. Critical Path Special Output Program 61  $\qquad \qquad \blacksquare$ - Critical Path Data Check R. U. P. No. 1095

 $\label{eq:2.1} \frac{1}{\sqrt{2\pi}}\int_{0}^{\infty}\frac{1}{\sqrt{2\pi}}\left(\frac{1}{\sqrt{2\pi}}\int_{0}^{\infty}\frac{1}{\sqrt{2\pi}}\left(\frac{1}{\sqrt{2\pi}}\int_{0}^{\infty}\frac{1}{\sqrt{2\pi}}\right)\frac{1}{\sqrt{2\pi}}\right)\frac{1}{\sqrt{2\pi}}\frac{1}{\sqrt{2\pi}}\frac{1}{\sqrt{2\pi}}\frac{1}{\sqrt{2\pi}}\frac{1}{\sqrt{2\pi}}\frac{1}{\sqrt{2\pi}}\frac{1}{\sqrt{2\pi}}\frac{1}{\sqrt{$ 

 $\label{eq:2.1} \frac{1}{\sqrt{2}}\left(\frac{1}{\sqrt{2}}\right)^{2} \left(\frac{1}{\sqrt{2}}\right)^{2} \left(\frac{1}{\sqrt{2}}\right)^{2} \left(\frac{1}{\sqrt{2}}\right)^{2} \left(\frac{1}{\sqrt{2}}\right)^{2} \left(\frac{1}{\sqrt{2}}\right)^{2} \left(\frac{1}{\sqrt{2}}\right)^{2} \left(\frac{1}{\sqrt{2}}\right)^{2} \left(\frac{1}{\sqrt{2}}\right)^{2} \left(\frac{1}{\sqrt{2}}\right)^{2} \left(\frac{1}{\sqrt{2}}\right)^{2} \left(\$ 

# PART III

INDEX OF SUBROUTINES

RECOMP II PROGRAMS

and

RECOMP USERS' PROGRAMS

# NUMERICAL LISTING OF SUBROUTINES PROGRAMS AND USERS' PROGRAMS

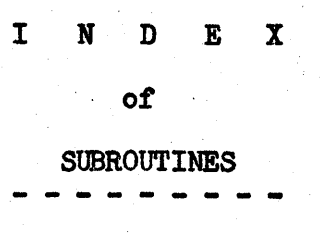

AH-OOl RECOMP II, Float Subroutine (Relocatable)

AN-002 RECOMP II, Decimal. Typewriter Input (Fixed Point)

AN-003 RECOMP II, Relocatable Angle Output Subroutine (Floating Point)

AN-OOL, RECOMP II, Subroutine Relocation Utility Routine

- AN-OOS RECOMP II, Subroutine; RUNGE KUTTA GILL Method for Solution of Simultaneous Ordinary Differential Equations
- AN-006 RECOMP II, Subroutine; Trapezoidal Rule (Equal Intervals) tor Integration
- AN-OO7.1 RECOMP II, Typewriter Floating Point Input Subroutine, Variable Format
- AN-008 RECOMP II, Fixed Point Octal Input

AN-009 RECOMP II, Location Output Subroutine

- AN-012 . RECOMP II, Sine-Cosine Subroutine' (Floating Point, Relocatable)
- AN-Olb RECOMP II, Floating Decimal Point Output Subroutine
- AN-Ol5.2 RECOMP II, Floating Point to Fixed Point Decimal Output Subrou-<br>tine
- AN-016 RECOMP II, Decimal Output Subroutine (Fixed Point)
- AN-Ol?2 RECOMP II, Sine-Cosine Subroutine (Floating Point, Relocatable)
- AN-018.l RECOMPTI, Arc-Tangent Subroutine
- AN-019 RECOMP II, Subroutine; Arc Tan  $Y/X$ , Floating Point
- AN-D20 RECOMP II, Subroutine; Arc Sin Arc Cos X, Floating Point
- AN-021 RECOMP II, Gaussian Normal Probability Function Ordinate Subroutine (Fixed Point)

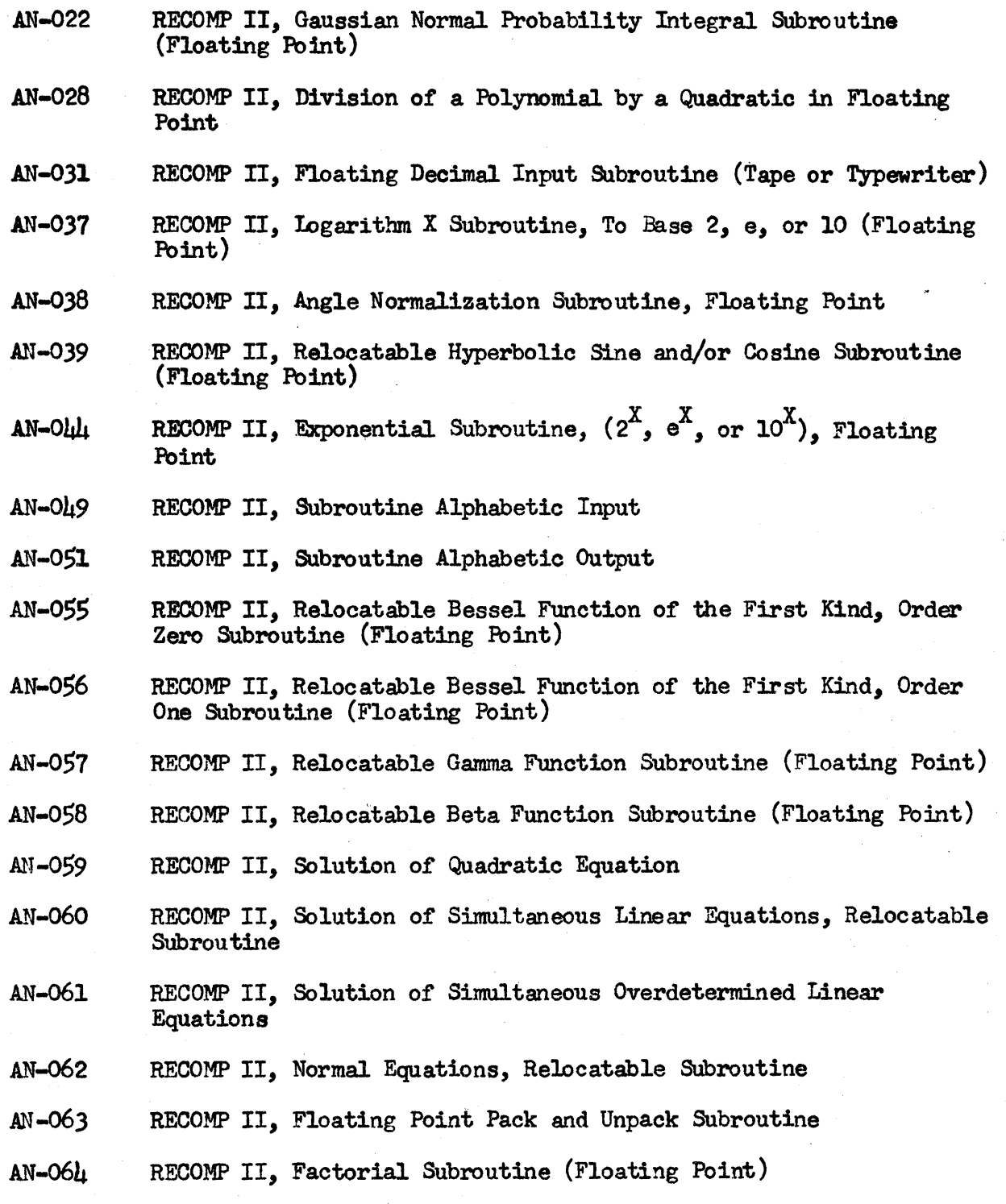

# INDEX OF SUBROUTINES  $\blacksquare$  . Page 3

 $\frac{1}{2} \left( \frac{1}{2} \sqrt{2} \right)$ 

 $\gamma$  ,  $\gamma$  ,  $\gamma$ 

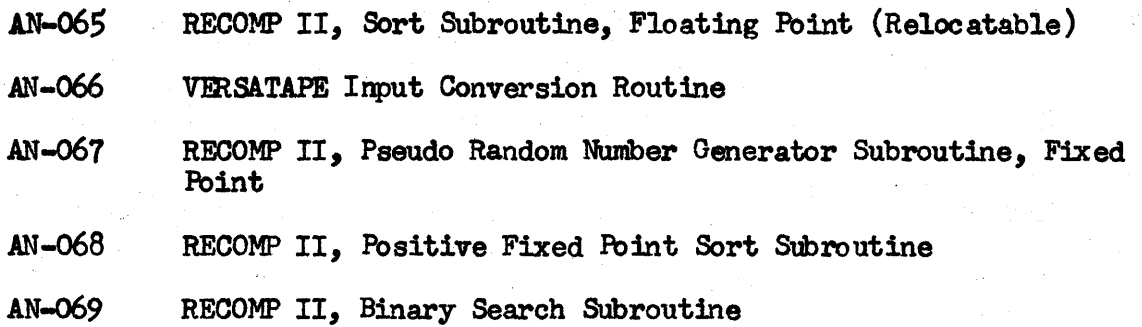

# I N D E X

**of** 

**RECOMP II PROGRAMS** 

 $\label{eq:2.1} \frac{1}{\sqrt{2\pi}}\int_{\mathbb{R}^3}\frac{1}{\sqrt{2\pi}}\int_{\mathbb{R}^3}\frac{1}{\sqrt{2\pi}}\int_{\mathbb{R}^3}\frac{1}{\sqrt{2\pi}}\int_{\mathbb{R}^3}\frac{1}{\sqrt{2\pi}}\int_{\mathbb{R}^3}\frac{1}{\sqrt{2\pi}}\int_{\mathbb{R}^3}\frac{1}{\sqrt{2\pi}}\int_{\mathbb{R}^3}\frac{1}{\sqrt{2\pi}}\int_{\mathbb{R}^3}\frac{1}{\sqrt{2\pi}}\int_{\mathbb{R}^3}\frac{1$ 

#### $\mathbf{T}$ N  $\mathbf{D}$  $E X$

of

RECOMP II PROGRAMS

**AUTHOR CLASSIFICATION TITLE** DESCRIPTION NO.  $\mathbf{L}$ SLIDE RULE Provide an on-line, visual demo, of M. F. Berman Demonstration Routine RECOMP's ability to simulate operations Programming & Training usually performed on a slide rule. Autonetics R. L. Homer Demonstration  $\overline{2}$ PRIME FACTORS OF To demonstrate the typewriter as an input/output device on RECOMP II and FIXED POINT INTEGER Programming & Training Routine engender a familiarity with the computers Autonetics operation by encouraging the novice to do the manual entry of information.  $\overline{3}$ COIN FLIP To demonstrate RECOMP's ability to com-G. Howell Demonstration municate with the User and to make sim-Programming & Training Routine Autonetics ple decisions. SELECTIVE MEMORY M. F. Berman Service h To dump all of available memory that DUMP UTILITY is not minus zero. Programming & Training Routine Autonetics **PROGRAM** M. F. Berman Demonstration 5 HIGH SPEED LOOP To demonstrate the difference in DEMON STRATION execution time between programming Programming & Training Routine main memory and in the high speed loops. Autonetics Demonstration 6 EVALUATION OF To demonstrate capabilities of RECOMP II R. Engert Routine to perform the following: Programming & Training  $A_0 + A_x X + A_y Y + A_z Z + A_t T$ 1. Provide an iterative solution of a Autonetics multinomial for a variable argument. +  $A_{xx}$ XY  $A_{xz}$ XZ +  $A_{tt}$ T<sup>2</sup> +  $A_{xx}$ X<sup>2</sup> 2. Present input and output data in a readable format with a minimum of +  $A_{yy}Y^2 + A_{zz}Z^2$ machine manipulation on the operator's

part.

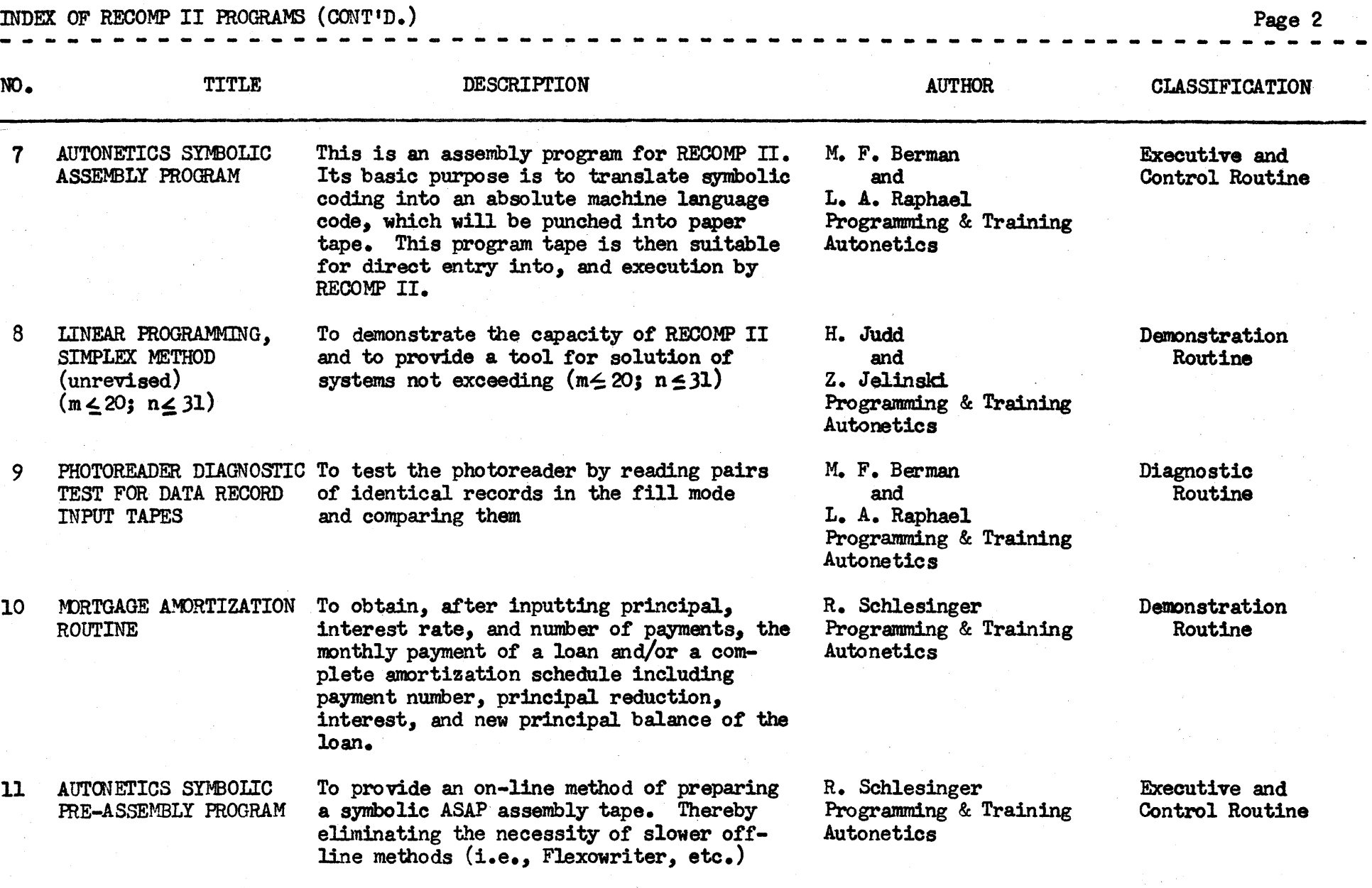

INDEX OF RECOMP II PROGRAMS (CONT'D.)

-- -------- ------- - ----- - ------ <sup>~</sup>--------------------- --------- NO. TITLE 12 MATRIX INVERSION AND SOLUTION OF SIMULTA-NEOUS EQUATIONS 13 TRAN SFORMER DESIGN OPrIMIZATION 14 MOMENTS OF INERTIA OF RIGHT CIRCULAR **CYLINDER** 15 LIFE CURVE IDENTIFICATION 16 HEAT TRANSFER IN HOMOGENEOUS SOLIDS 17 DETERMINANT EVALUATION 18 MATRIX ABSTRACTION DESCRIPrION AUTHOR To invert a given matrix, or to solve  $M$ . F. Berman simultaneous linear equations, in floating Programming & Training simultaneous linear equations, in floating Programming point. Input and output are included. Autonetics point. Input and output are included. To determine the core area the number of L. A. Raphael turns needed in the design of a transformer. Programming & Training To compute the moments *ot* inertia of a right circular cylinder. This program accepts as input failure test data and yields as output the appropriate distribution together with the expected failure rate. To determine the distribution of temperature in a solid at various times. To compute the value of the determinant of a given real, square, floating point matrix. To provide a group of matrix subroutines that can be called from an input tape at execution time by pseudo-instructions using the trapping mode. Autonetics L. A. Raphael Programming & Training **Autonetics** H. L. Nelson Programming & Training Autonetics L. A. Raphael Programning & Training Autonetics M. F. Berman Programming & Training M. F. Berman Programming & Training **Autonetics** CLASSIFICATION **General** Demonstration Routine Demonstration Routine General Demonstration Routine General General

INDEX OF RECOMP II PROGRAMS (CONT'D.) Page  $\mu$ 

NO. TITLE

19 PROGRAM PREPARATION PACKAGE NO. 1

20 GENERAL SORT ROUTINE FIXED POINT

21 ZERO MEMORY ROUTINE

22 MULTI-STORY FRAME ANALYSIS

23 LINEAR FROGRAMMING DATA ffiEPARATION

24 LINEAR PROGRAM, REVISED SIMPLEX

25 TYPEWRITER MEMORY

26 PUNCH MEMORY DUMP

**METHOD** 

DUMP

---------------- --- -- --- - -- - - -- -- - -- - - -- - <sup>~</sup>---------- <sup>~</sup>-----.- - <sup>~</sup> DE SCRIPTION AUTHOR

To provide a tape containing the most

To allow a list of N fixed point numbers to be sorted in ascending order, regardless of their initial order (Max. N = 3760<sub>10</sub>).

To set all locations of memory to minus

To compute the moments about each joint of a multi-story two-dimensional frame

Accepts linear program data on the typewriter or on a flexowriter prepared tape and punches a tape acceptable to the Linear Programming Program (R.P. No. 24)

To find the sollltion to a given set of m equations in n unlmowns which minimizes

To type parts or all of memory in com-

To punch parts or all of memory into paper tape in alphanumeric format.

frequently used subroutines.

zero.

by Kani's method.

a given linear form.

mand format.

G. Howell Programming and Training Autonetics Service

R. Schlesinger Programming & Training Autonetics

H. Nelson Programming & Training **Autonetics** 

M. F. Berman Programming & Training Autonetics

L. A. Raphael Programming & Training Autonetics

L. A. Raphael Programming & Training Autonetics

G. Howell Programming & Training

G. Howell Programming & Training Autonetics

Service

General

Routine

General

### General

**General** 

Service Routine

Service Routine

CLASSIFICATION

**Routine** 

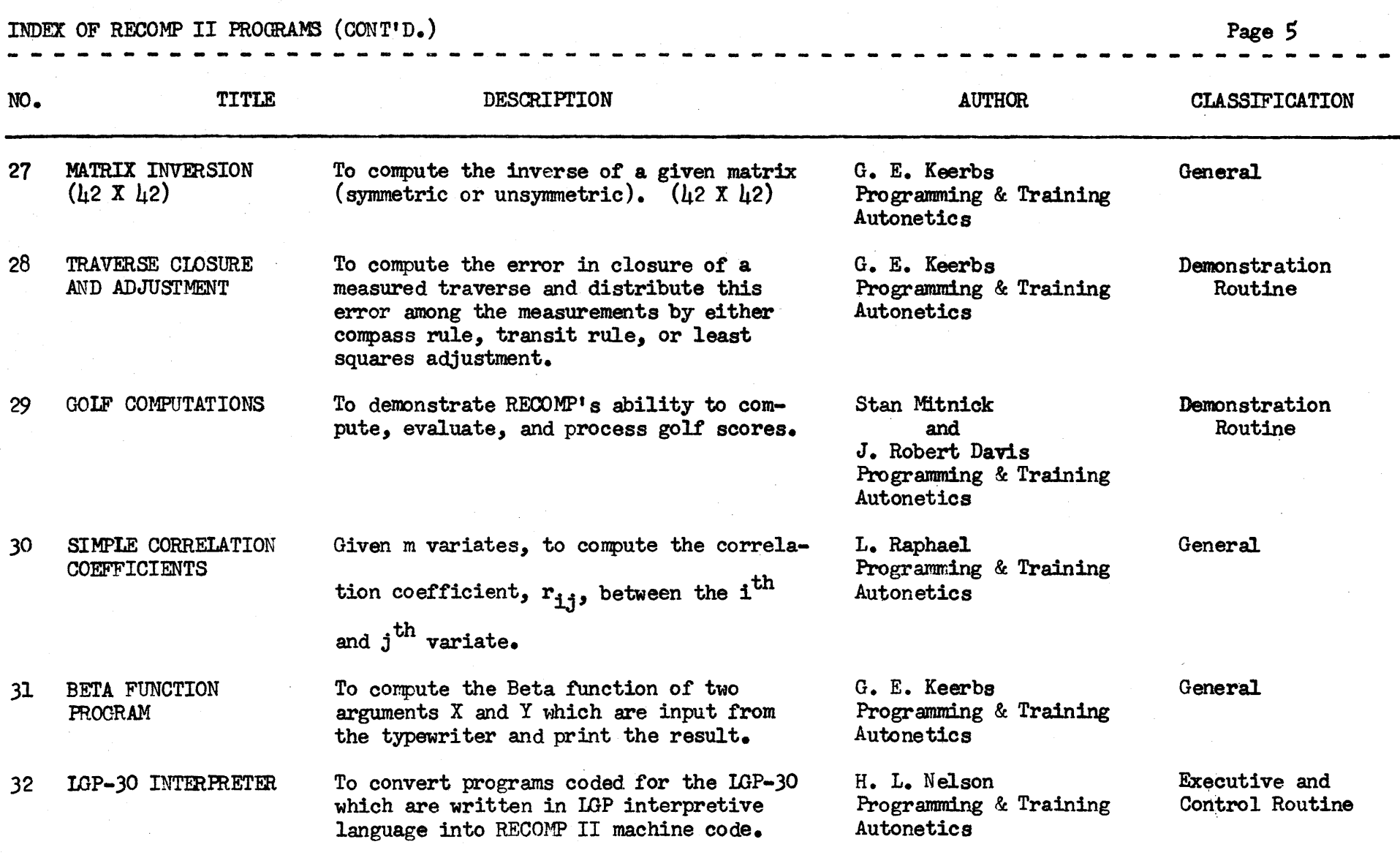

 $\mathcal{L}_{\text{max}}$ 

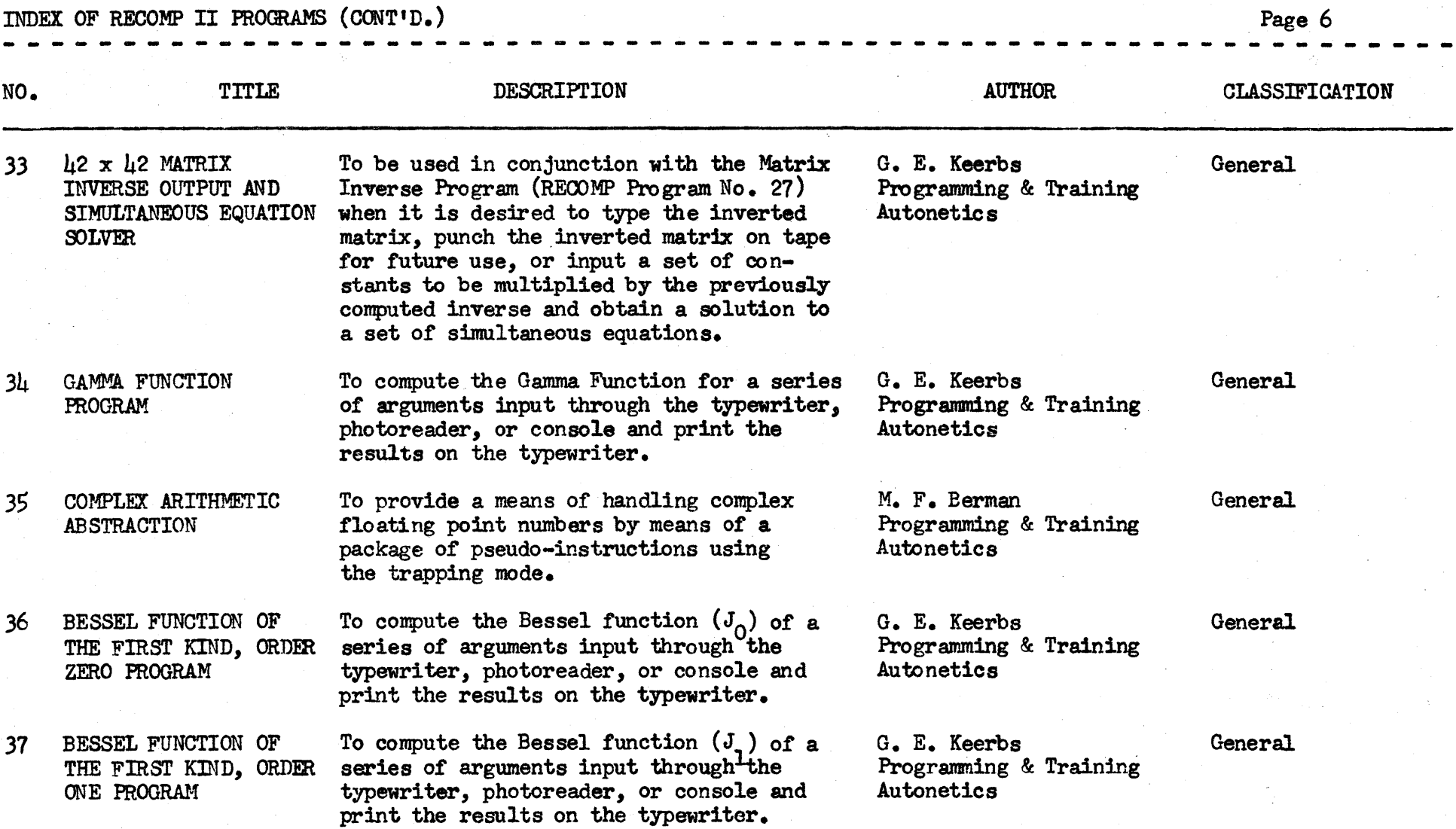

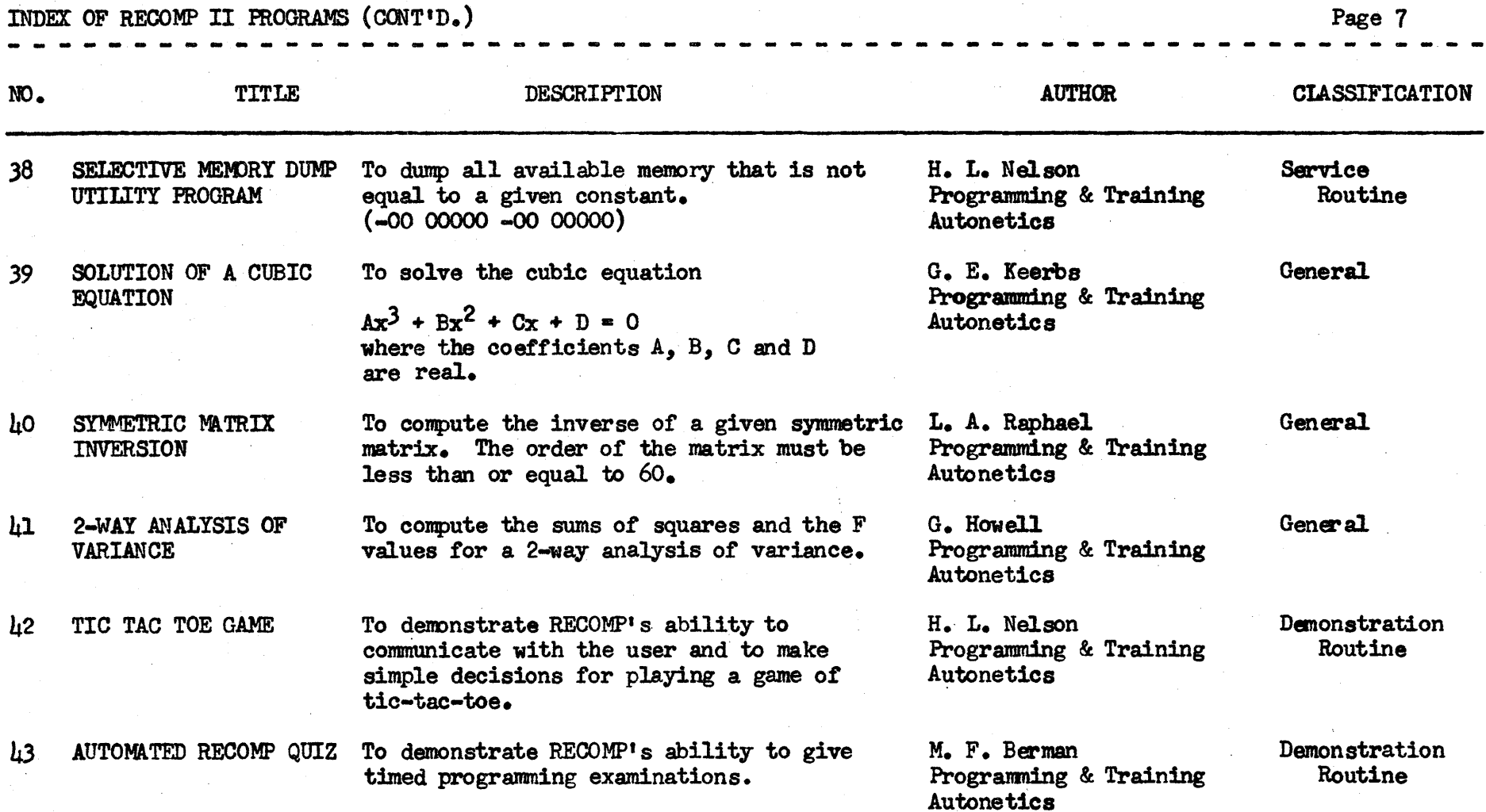

INDEX OF RECOMP II PROGRAMS (CONT'D.) Page 8

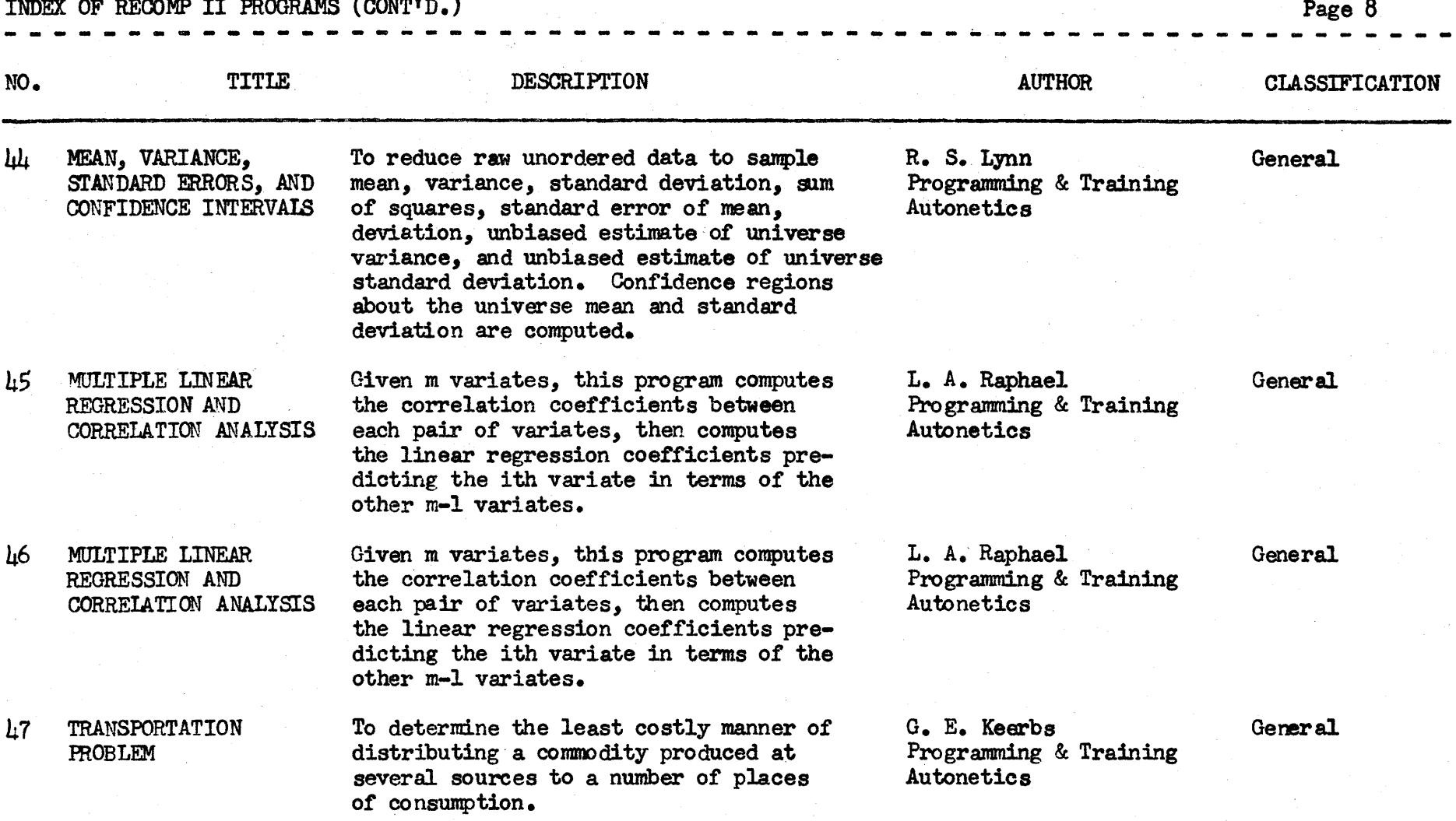
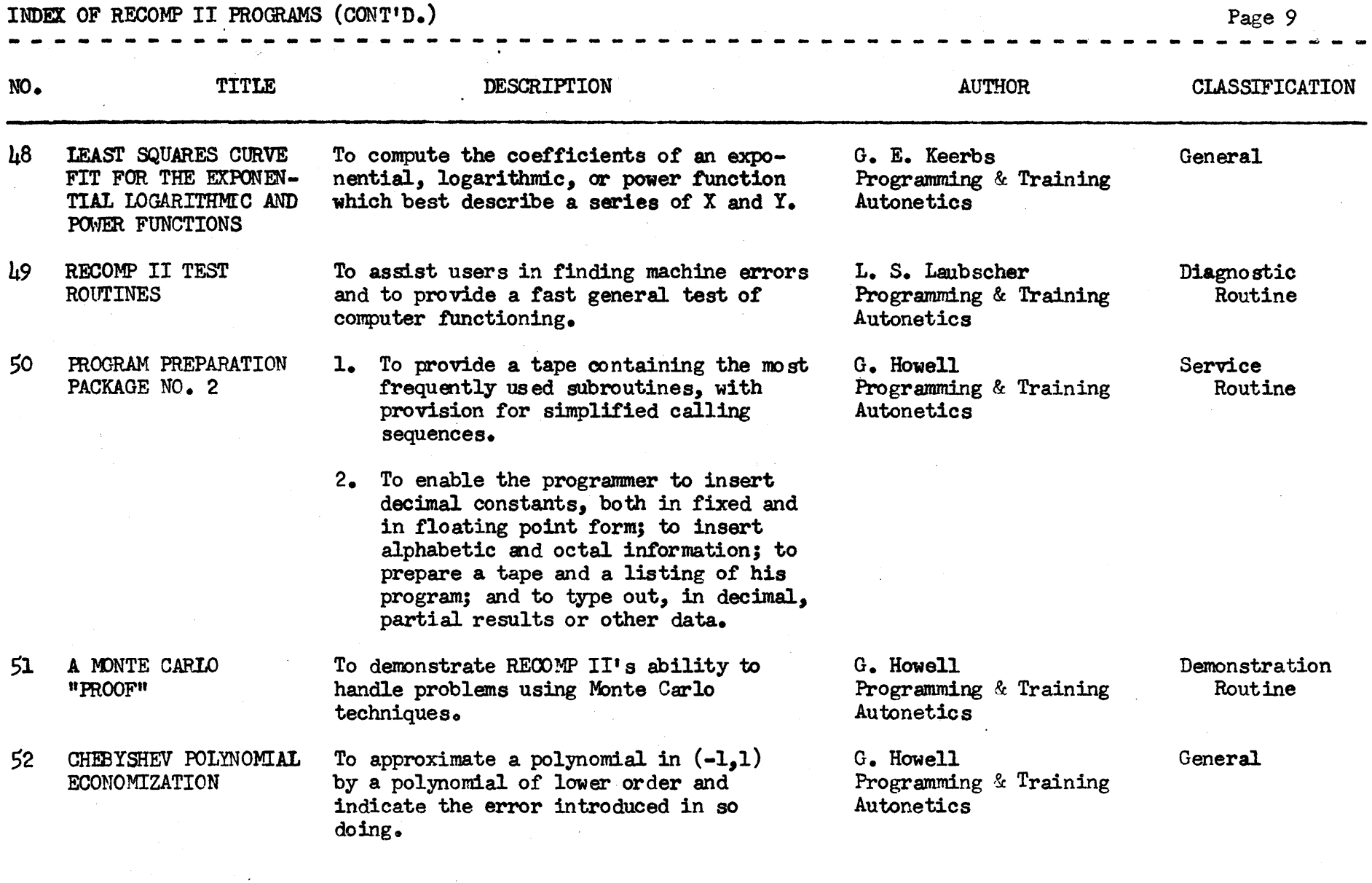

 $\sim$ 

 $\sim$ 

INDEX OF RECOMP II PROGRAMS

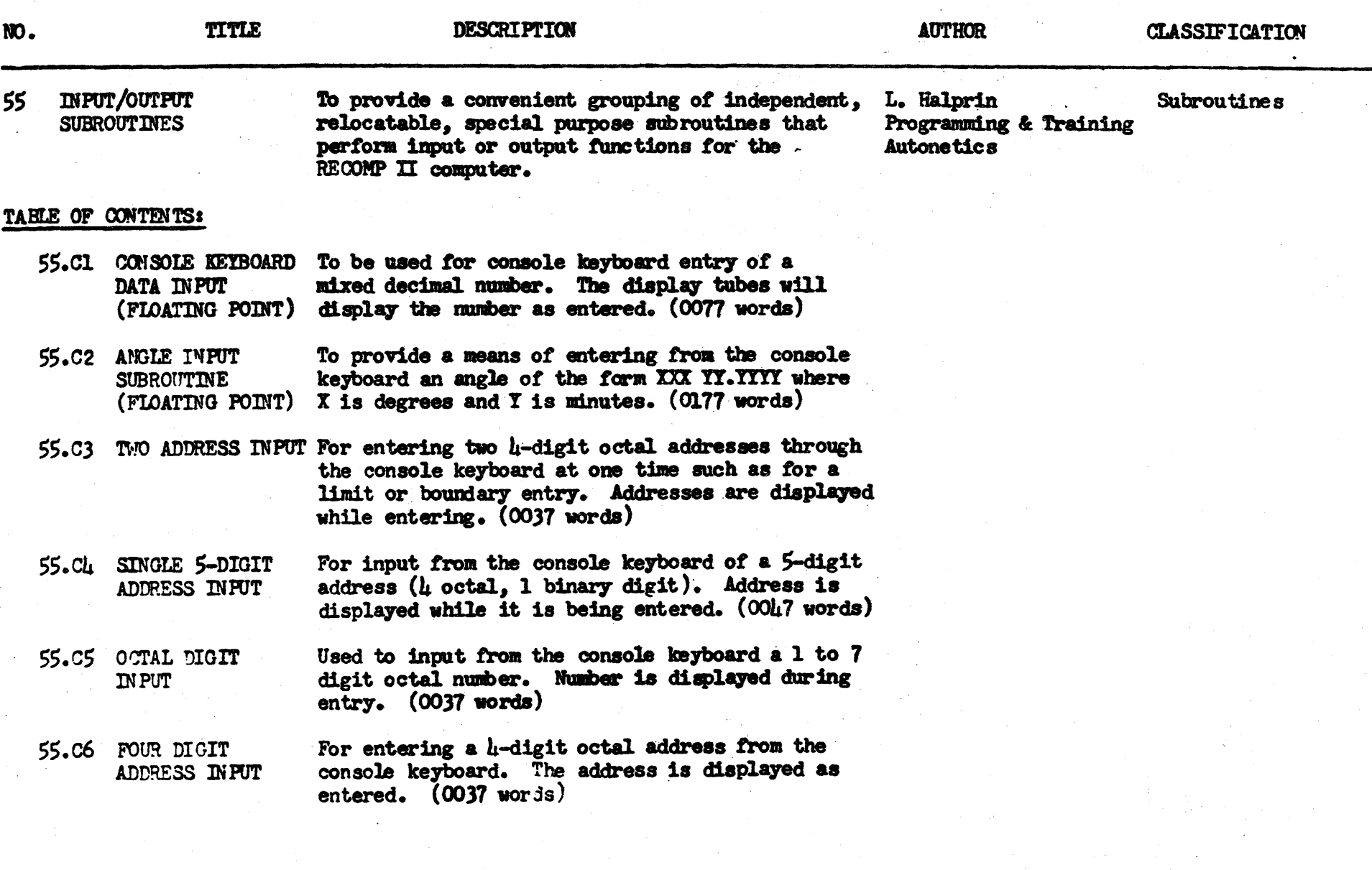

INDEX OF RECOMP II PROGRAMS

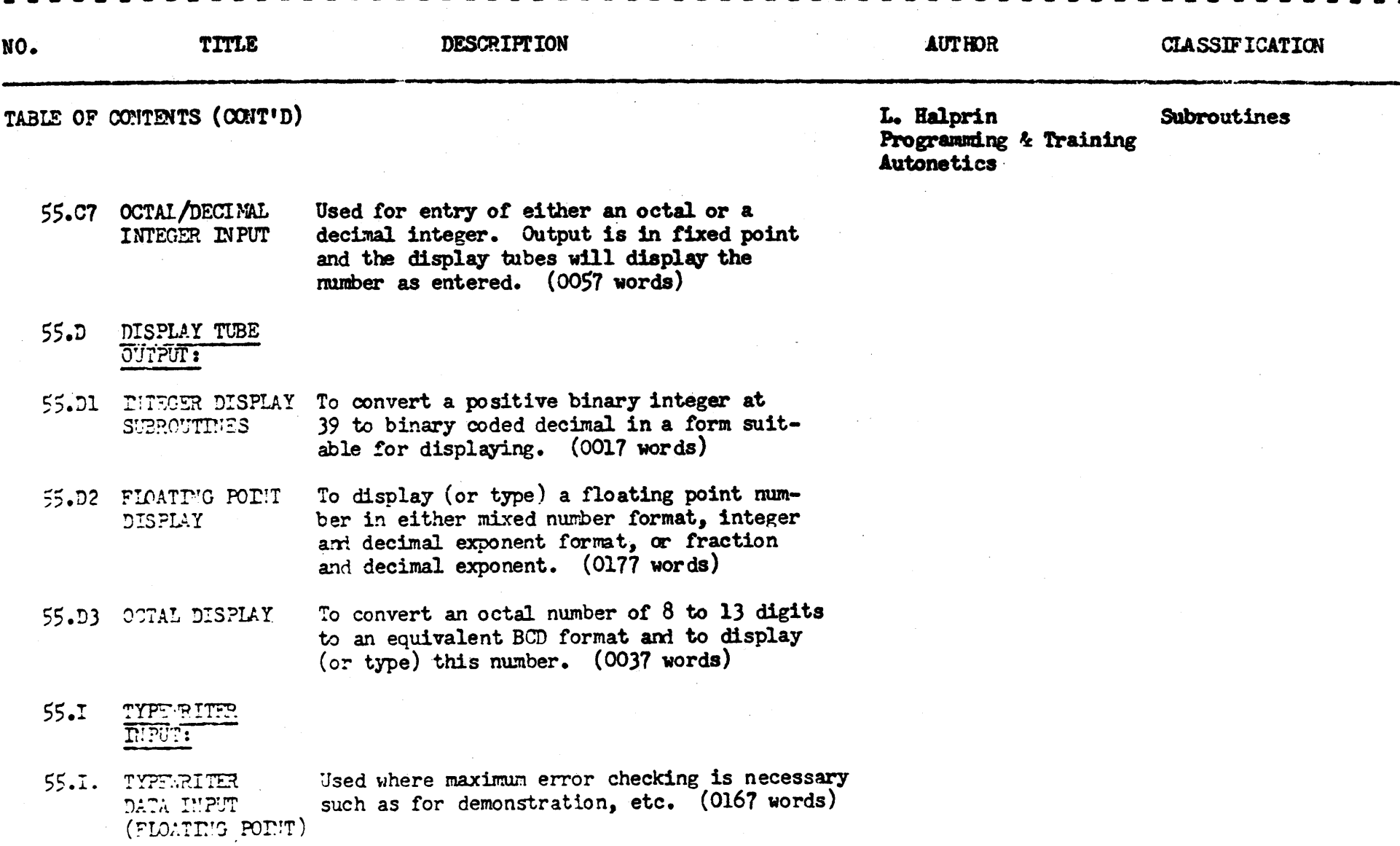

INDEX OF RECORP II PROGRAMS

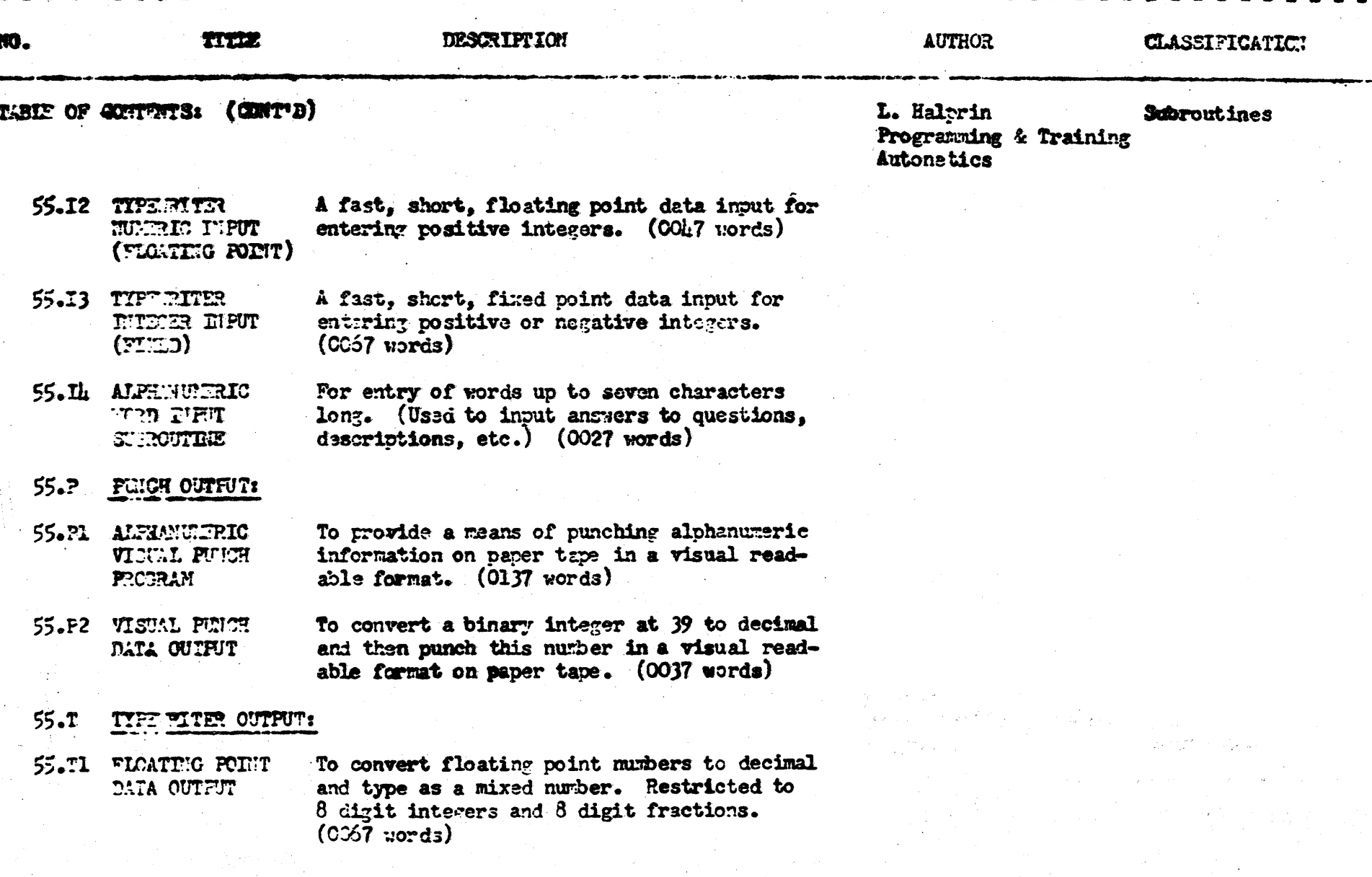

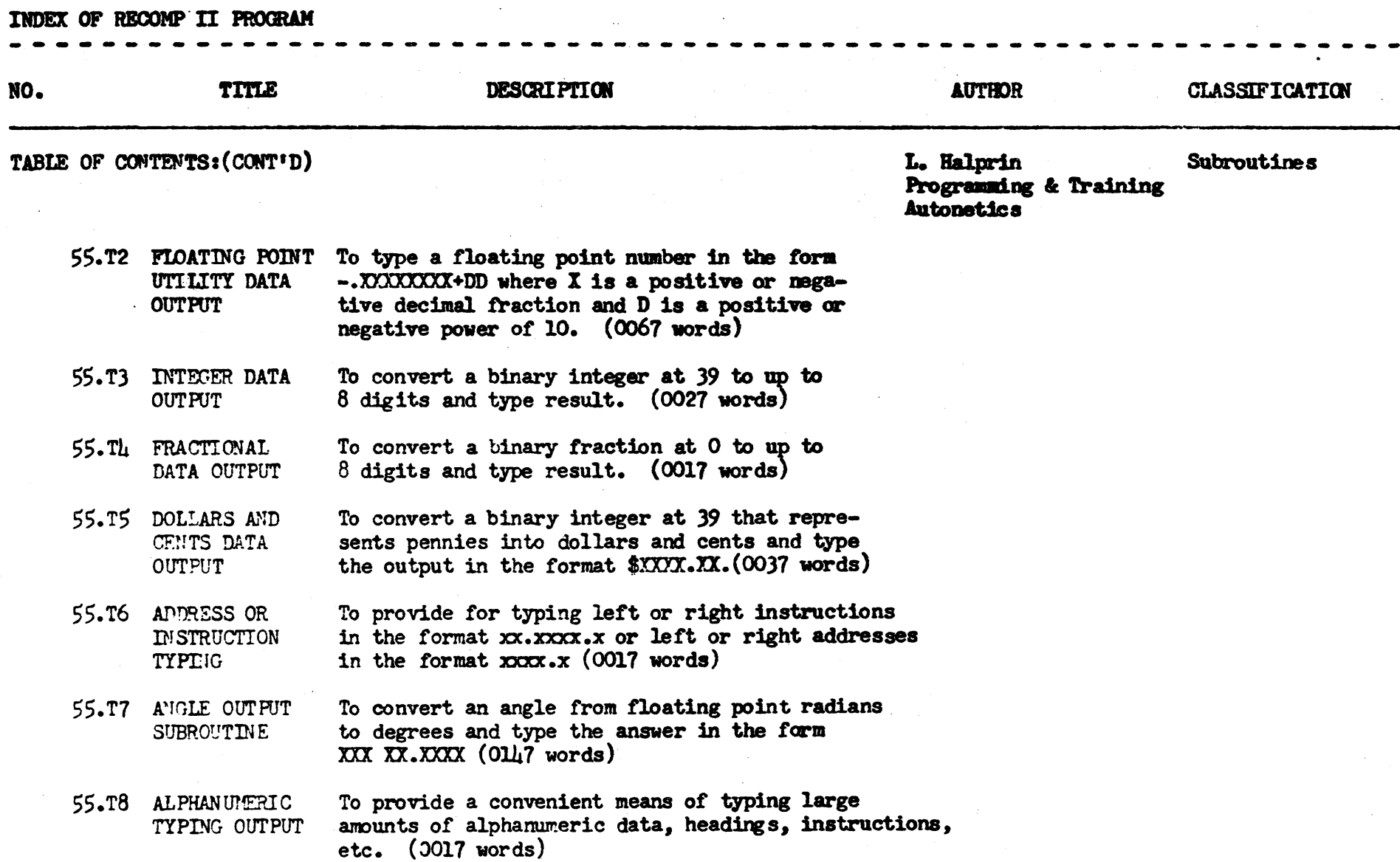

 $\mathcal{F}_{\rm eff}$ 

 $\sim$ 

INDEX OF RECOMP II PROGRAM

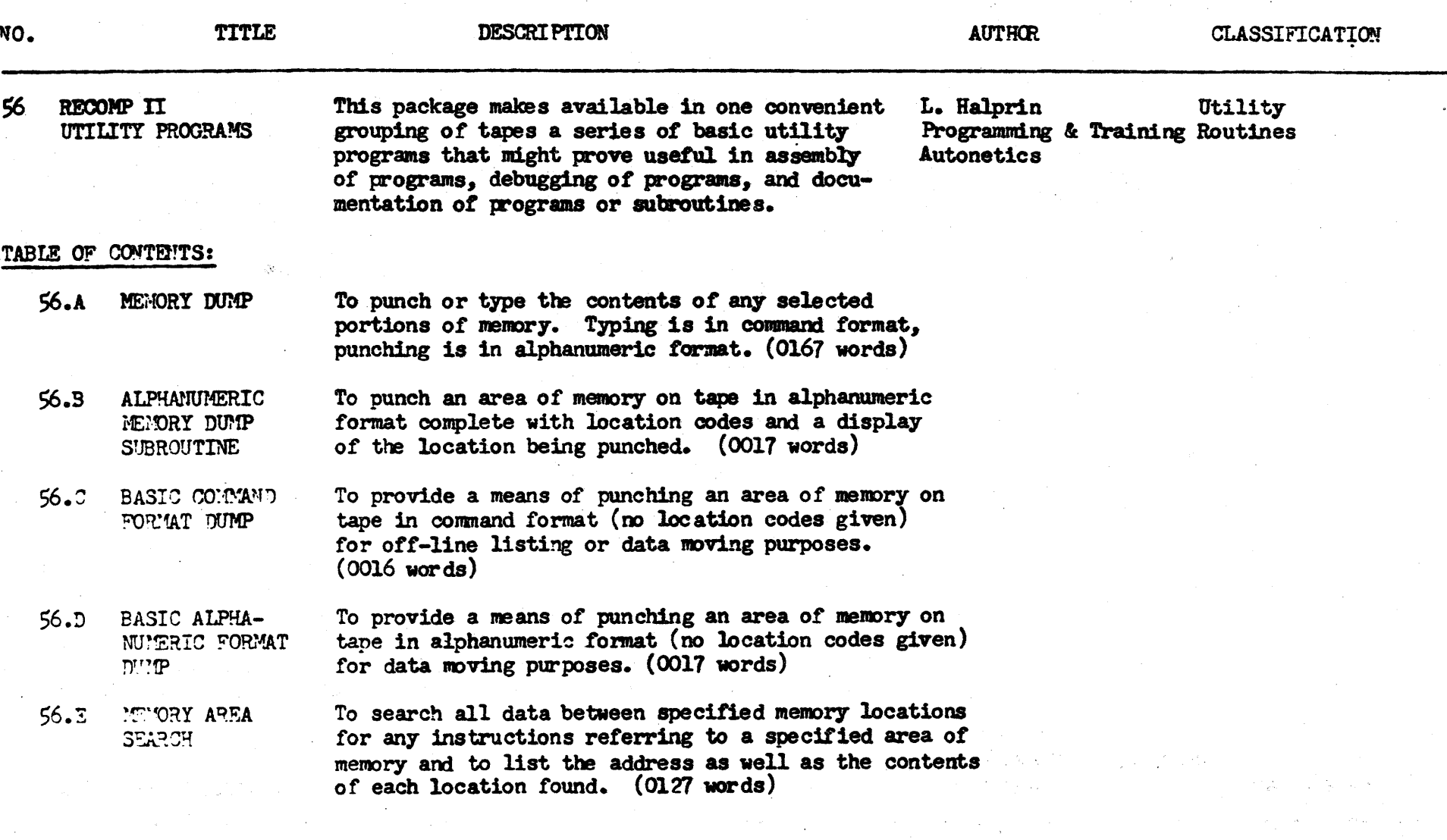

an Sugartun

 $\sim 10^{-1}$ 

 $\sim$ 

and the first

**Service** 

 $\sim 100$ 

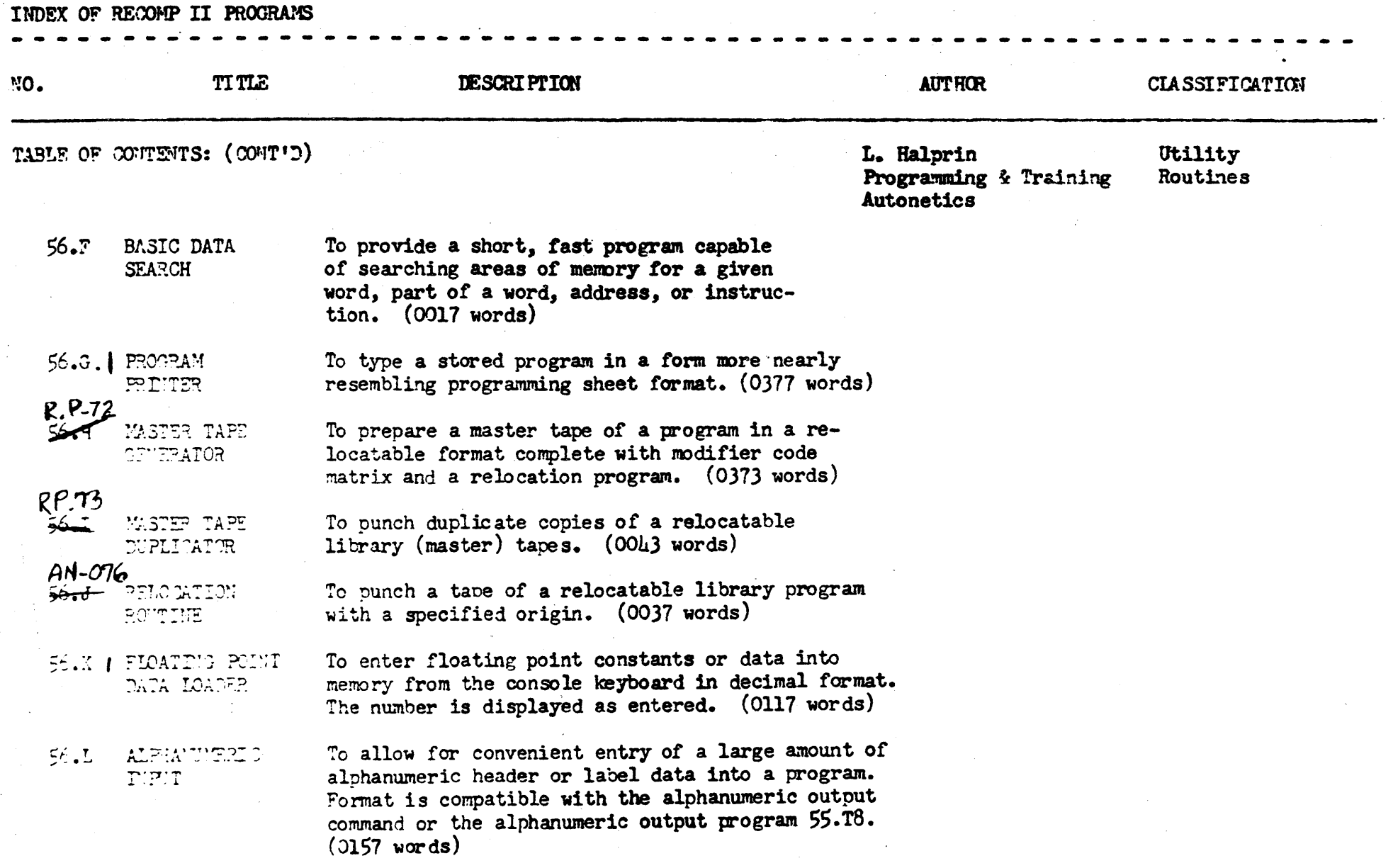

 $\sim 10^7$ 

TITLE "0. **DESCRIPTION AUTHOR CLASSIFICATION** TABLE OF CONTENTS: (CONT'D) L. Halorin Utility Programming & Training Routines Autonetics 56.M **MIORY CLEAR** To clear memory and loops to - zero with the exception of location 0000 which is set to SAX 7777.0, HTR 0000.1 (0011 words) 56.N.I RECOMP II To trace and print information about all instructions within selected limits. Float-TRACE ing point data is printed in decimal. 57 MANPOWER LOAD Given a learning curve represented as J. C. Smith General an ogive pattern, the program will compute Programming & Training **FORECAST** manpower loading for any number of units Autonetics with a maximum of 2.542 units. 58 SCHEDULE OF CRITICAL The program computes the shortest possi-H. L. Judd General ble schedule for completing any given job PATH  $\mathbf{\&}$ G. Howell consisting of many diversified tasks and taking varying amount of times to com-Programming & Training plete. This is especially useful when Autonetics a deadline has to be met and contract money is involved. J. C. Smith Demonstration The meridional ray trace serves the use-MEPIDIOTAL OPTICAL 60 Programming & Training ful purpose of tracing a ray through a Routine BAY TRICE system of lenses as applied to common Autonetics problems encountered in optical design.

TERGERAL TT PROGRAM

**THDEX OF RECOMP II PROGRAMS** 

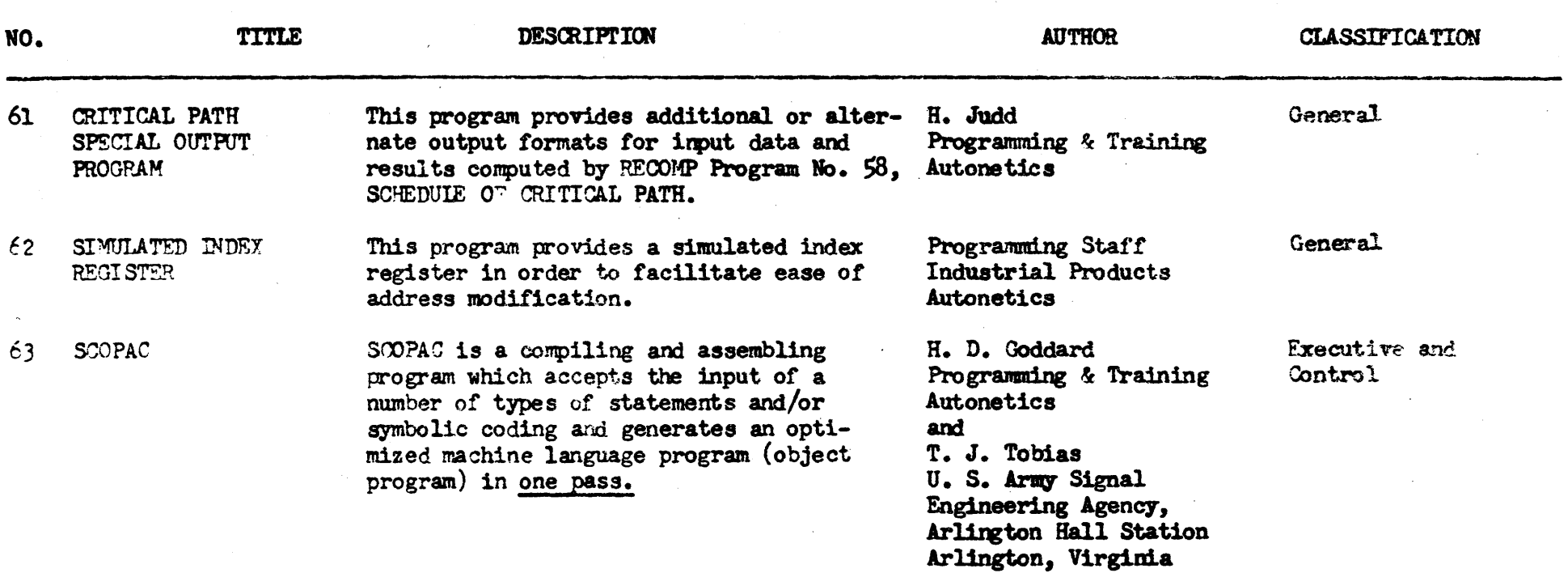

 $\mathcal{L}^{\text{max}}_{\text{max}}$  and  $\mathcal{L}^{\text{max}}_{\text{max}}$  $\label{eq:2.1} \frac{1}{\sqrt{2}}\int_{\mathbb{R}^3}\frac{1}{\sqrt{2}}\left(\frac{1}{\sqrt{2}}\right)^2\frac{1}{\sqrt{2}}\left(\frac{1}{\sqrt{2}}\right)^2\frac{1}{\sqrt{2}}\left(\frac{1}{\sqrt{2}}\right)^2\frac{1}{\sqrt{2}}\left(\frac{1}{\sqrt{2}}\right)^2.$  $\mathcal{L}_{\mathcal{A}}$ 

# I N D E X

of

RECOMP USERS' PROGRAMS

# I N D E X

### or

RECOMP USERS' FROGRAMS

 $\blacksquare$ 

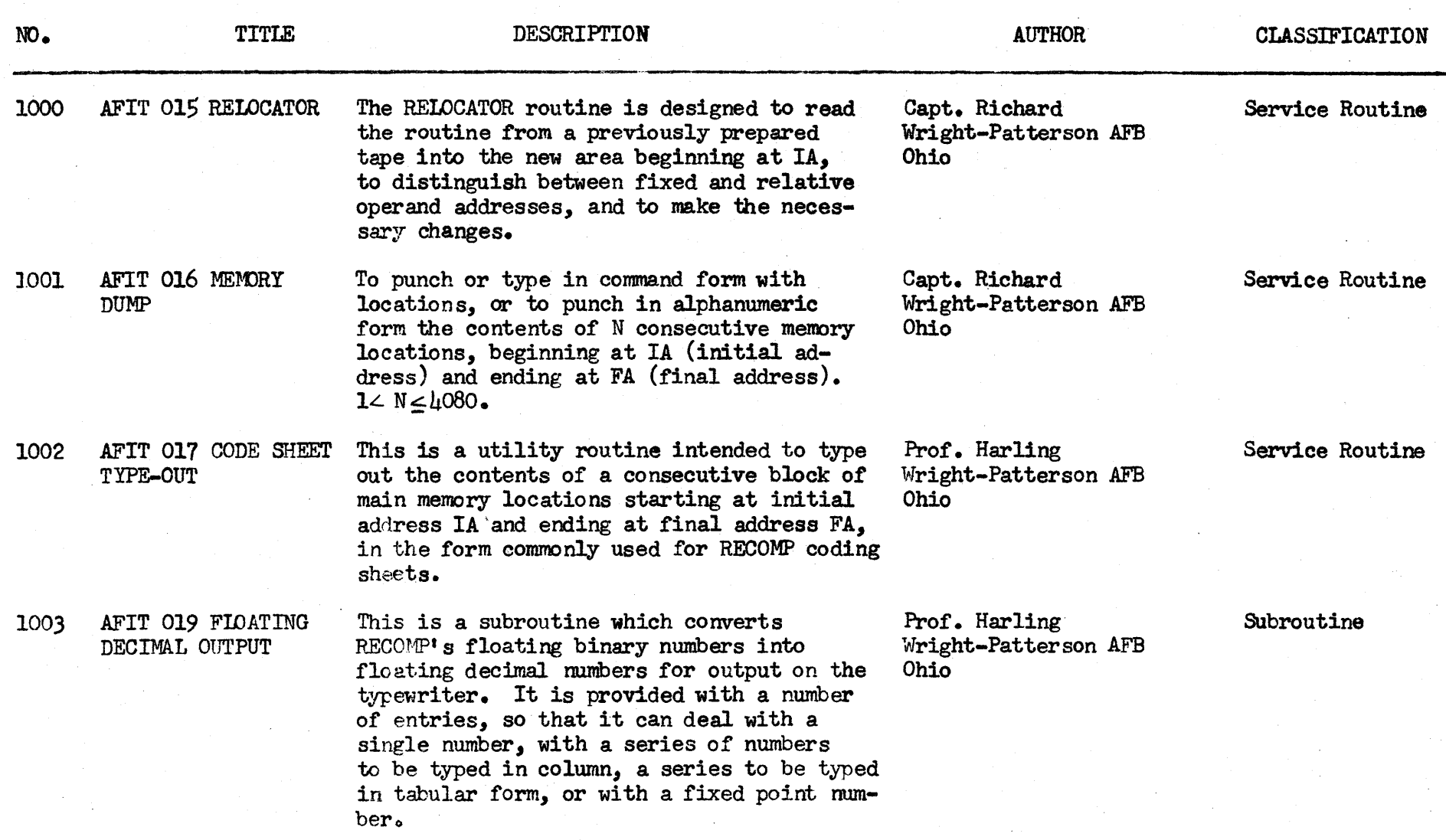

 $NO<sub>o</sub>$ 

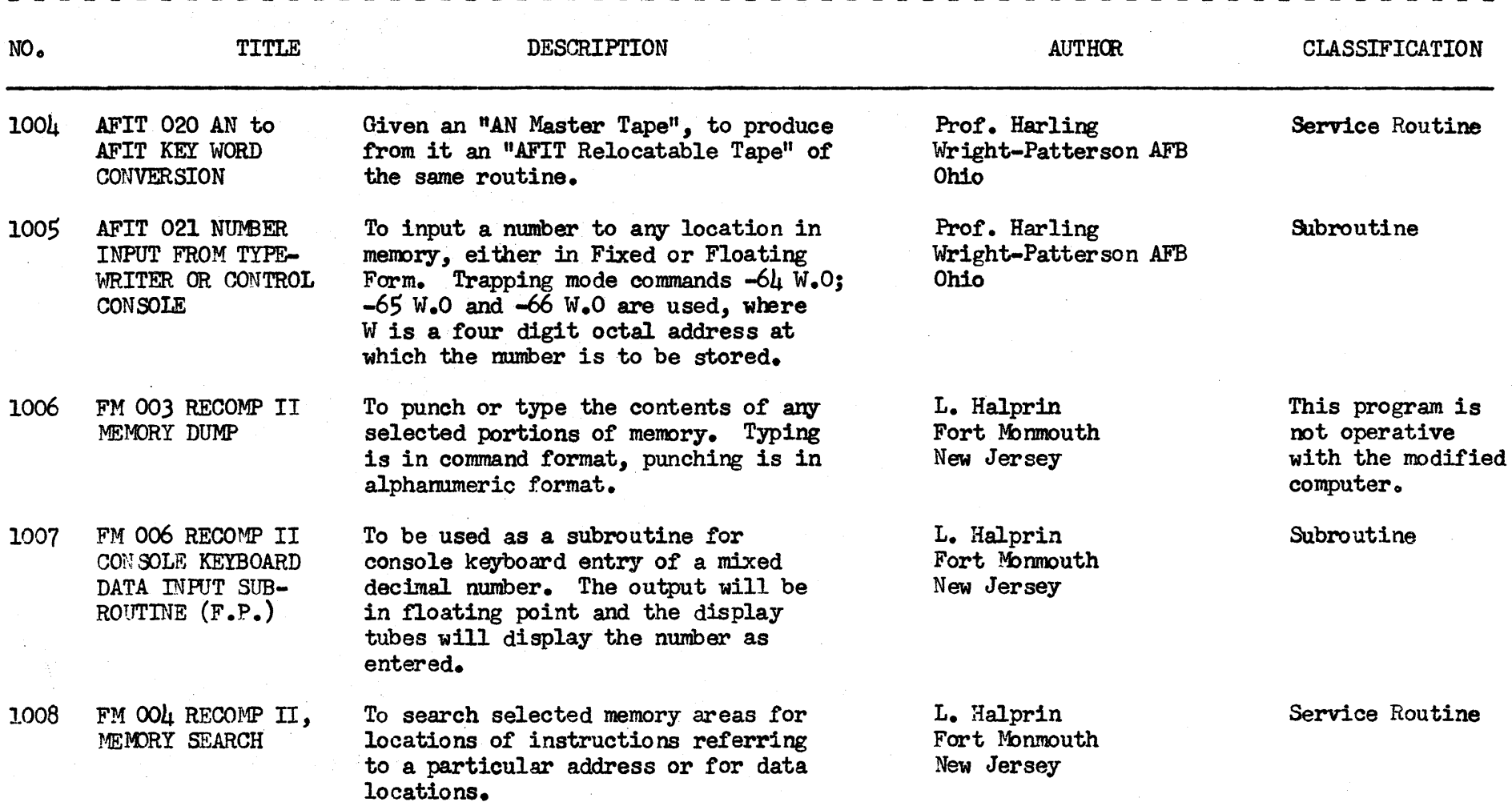

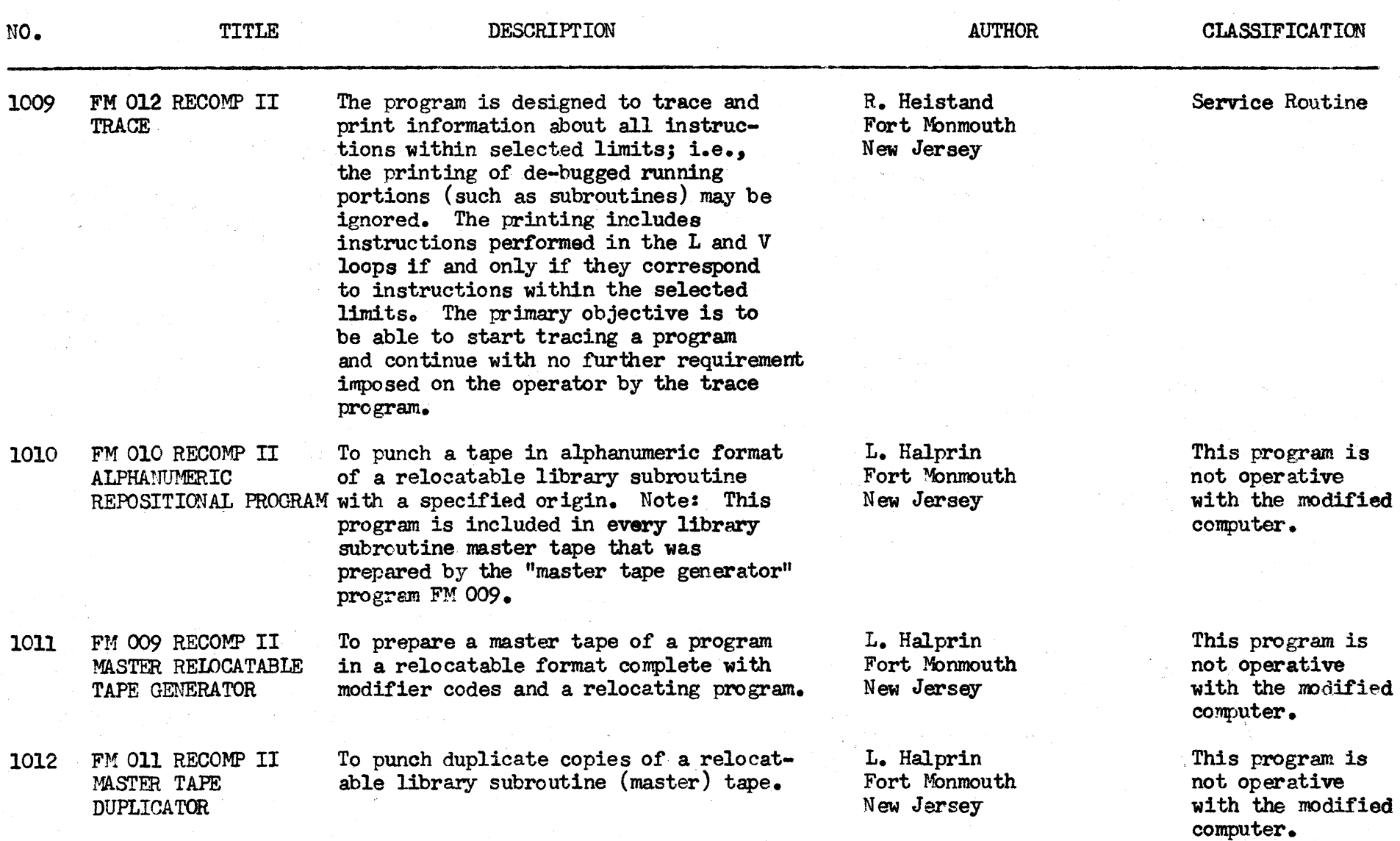

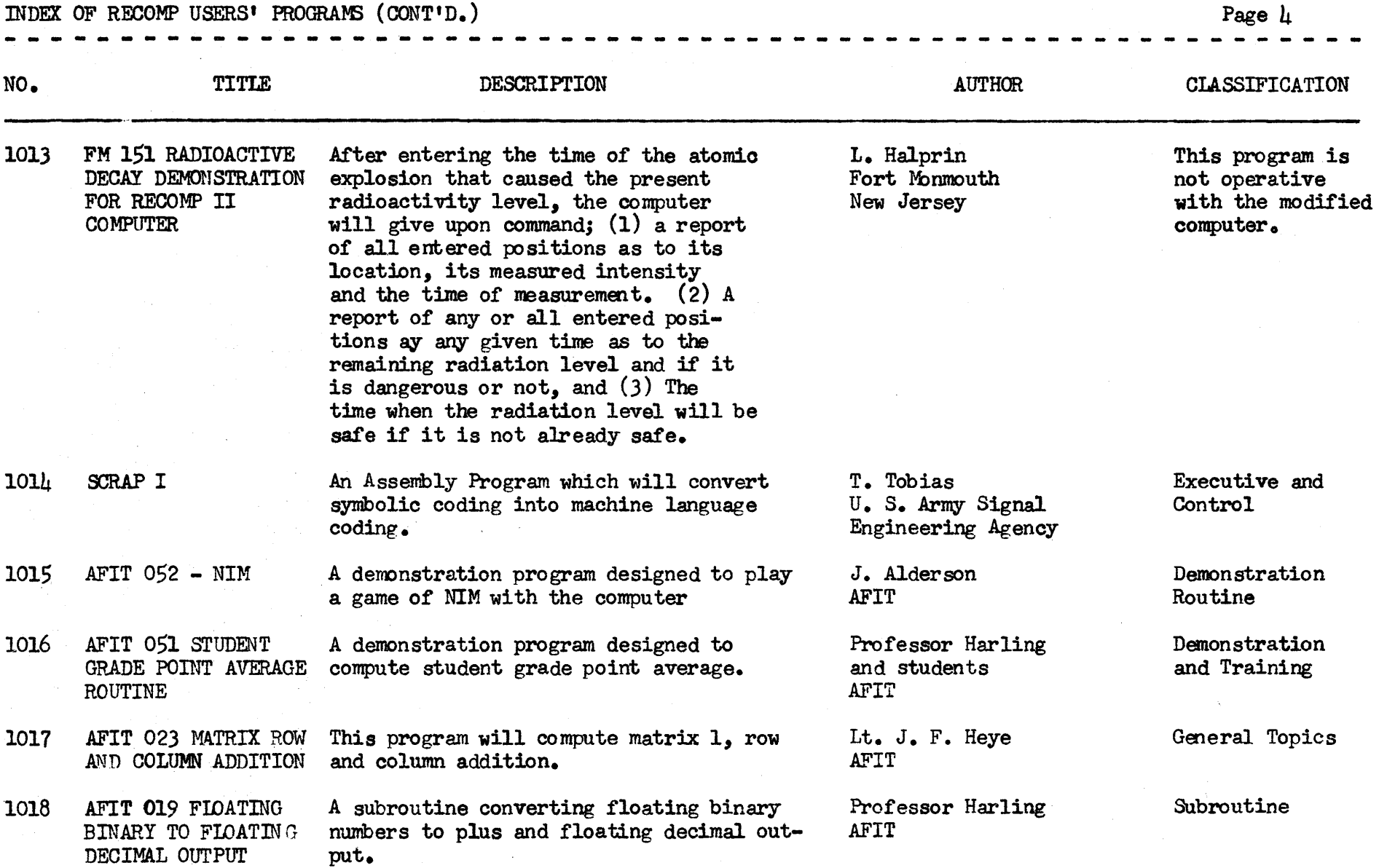

 $\sim$ 

 $\sim$ 

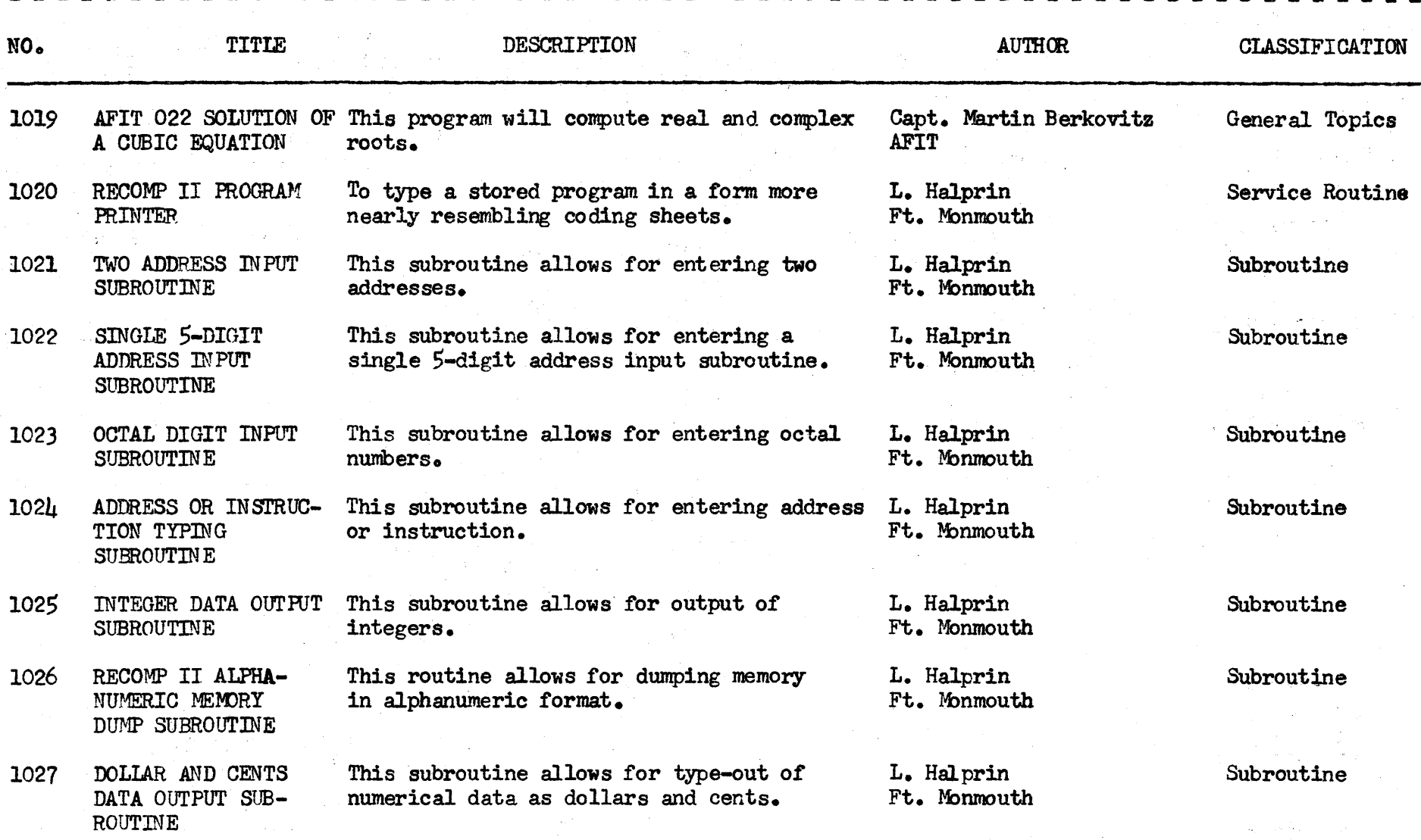

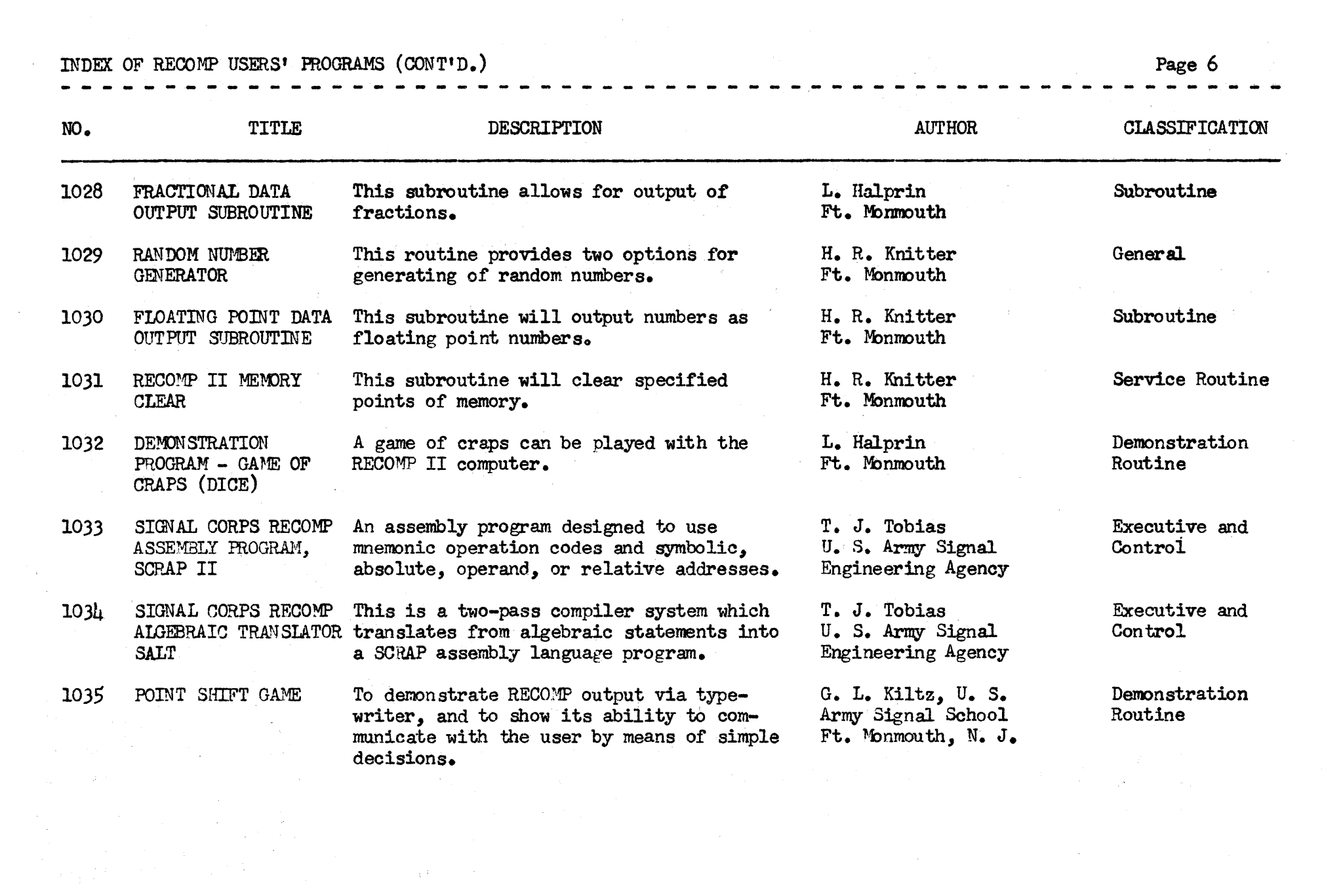

 $\label{eq:2.1} \mathcal{A}^{(A)} = \mathcal{A}^{(A)} \otimes \mathcal{A}^{(A)} \otimes \mathcal{A}^{(A)} \otimes \mathcal{A}^{(A)} \otimes \mathcal{A}^{(A)}$ 

 $\mathcal{L}^{\text{max}}_{\text{max}}$ 

INDEX OF RECOMP USERS 1 PROGRAMS (CONT' D. ) Page 7 - - <sup>~</sup>- - --- -- <sup>~</sup>- - - <sup>~</sup>- - ---- ~ ~ - -- -- --- <sup>~</sup>--- - -- ~ ~ - --- - - ---- ----

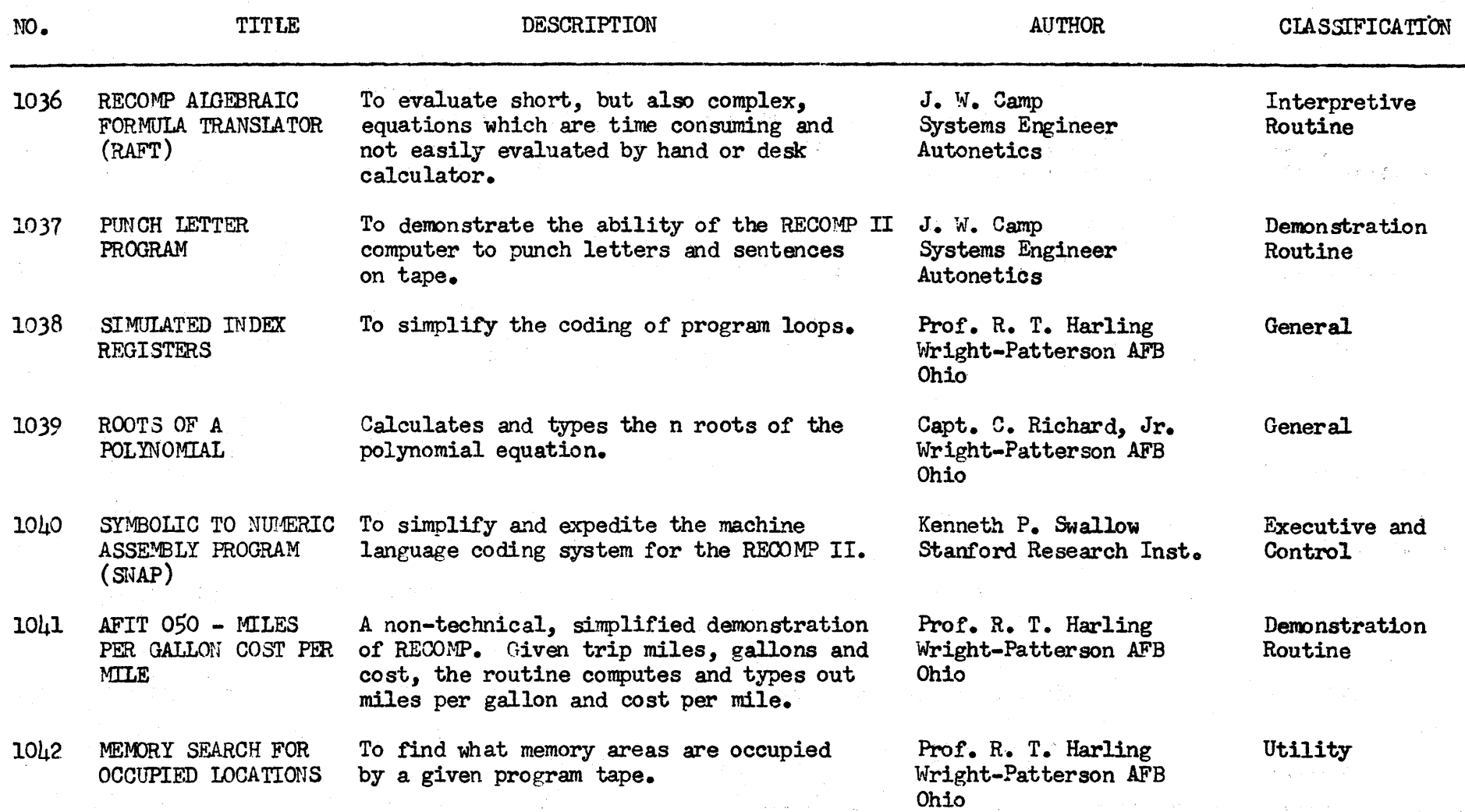

 $\sim$ 

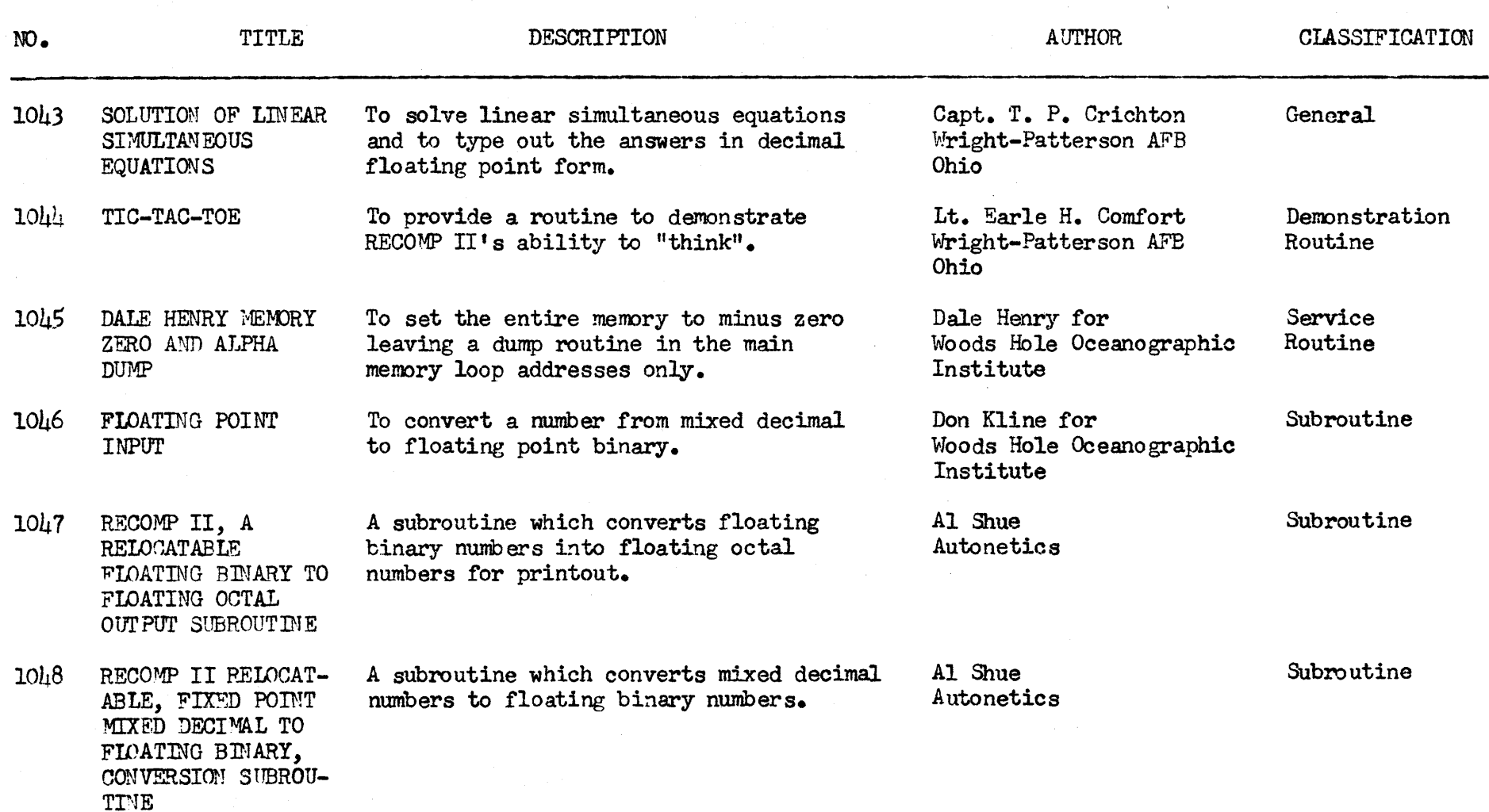

 $\mathcal{F}_1$ 

 $\label{eq:2} \frac{1}{2}\sum_{i=1}^n\frac{1}{2}\sum_{i=1}^n\frac{1}{2}\sum_{i=1}^n\frac{1}{2}\sum_{i=1}^n\frac{1}{2}\sum_{i=1}^n\frac{1}{2}\sum_{i=1}^n\frac{1}{2}\sum_{i=1}^n\frac{1}{2}\sum_{i=1}^n\frac{1}{2}\sum_{i=1}^n\frac{1}{2}\sum_{i=1}^n\frac{1}{2}\sum_{i=1}^n\frac{1}{2}\sum_{i=1}^n\frac{1}{2}\sum_{i=1}^n\frac{1}{2}\sum_{i=1}^n\frac{$ 

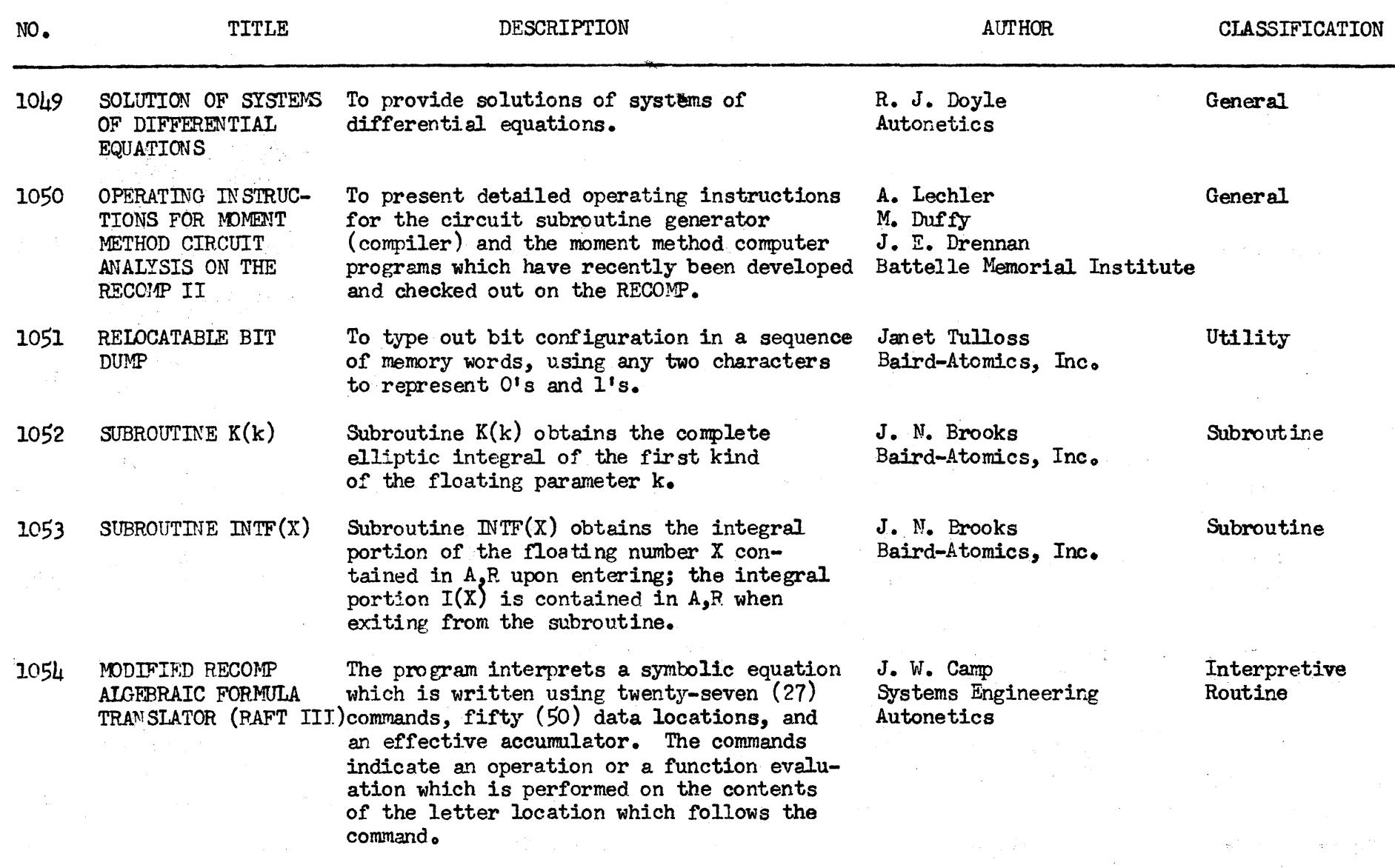

 $\sim$ 

INDEX OF RECOMP USERS' PROGRAMS (CONT'D.) Page 10 -------- <sup>~</sup>- ~ ~ - - <sup>~</sup>- --- -- ---------- - ~ ~ -- --- - - --- - <sup>~</sup>- - -- - - - -- - -- TITLE DESCRIPTION AUTHOR w. CLASSIFlCA TION 1055 RECOMP II KEYBOARD To input a decimal number from the console F. Keefe, B. Metivier Subroutine FLOATING POINT INPUT keyboard and convert it to floating binary. Melpar, Inc. SUBROUTINE, VARIABLE The number may be an integer, fraction, FORMAT mixed number, or any of the aforementioned with decimal exponent. 1056 MULTIPLICATION OF F. Keefe, B. Metivier Subroutine To compute in floating point form the product matrix  $C = AB$ ; to compute in MATRICES Melpar, Inc. (REIDCATABLE ) floating point form the product matrix  $C = A t B$ . Service 1057 AGO-03l RELOCATION This, program relocates a program from Marcella J. Wulff memory to another part of memory or UTILITY PROGRAM Aerojet-General Corp. Houtine punches it on tape or both. It distinguishes data from commands and commands with absolute addresses from those with relative addresses. Relative addresses are modified accordingly. 1058 EXPANDED RECOMP This program is a modified version of John W. Camp Executive and RECOMP II Program No. 1054, RAFT III. **Autonetics** Control ALGEBRAIC FORMULA TRANSLATOR (RAFT IV) **General** 1059 MDDIFIED BESSEL To compute in floating point the modified  $M_{\bullet}$  Wartel<br>Bessel function Io  $(x)$ . Melpar, Inc. Bessel function Io  $(x)$ . FUNCTION OF THE FIRST KIND Io  $(x)$ , FIOATING POINT (REIDCATABLE)

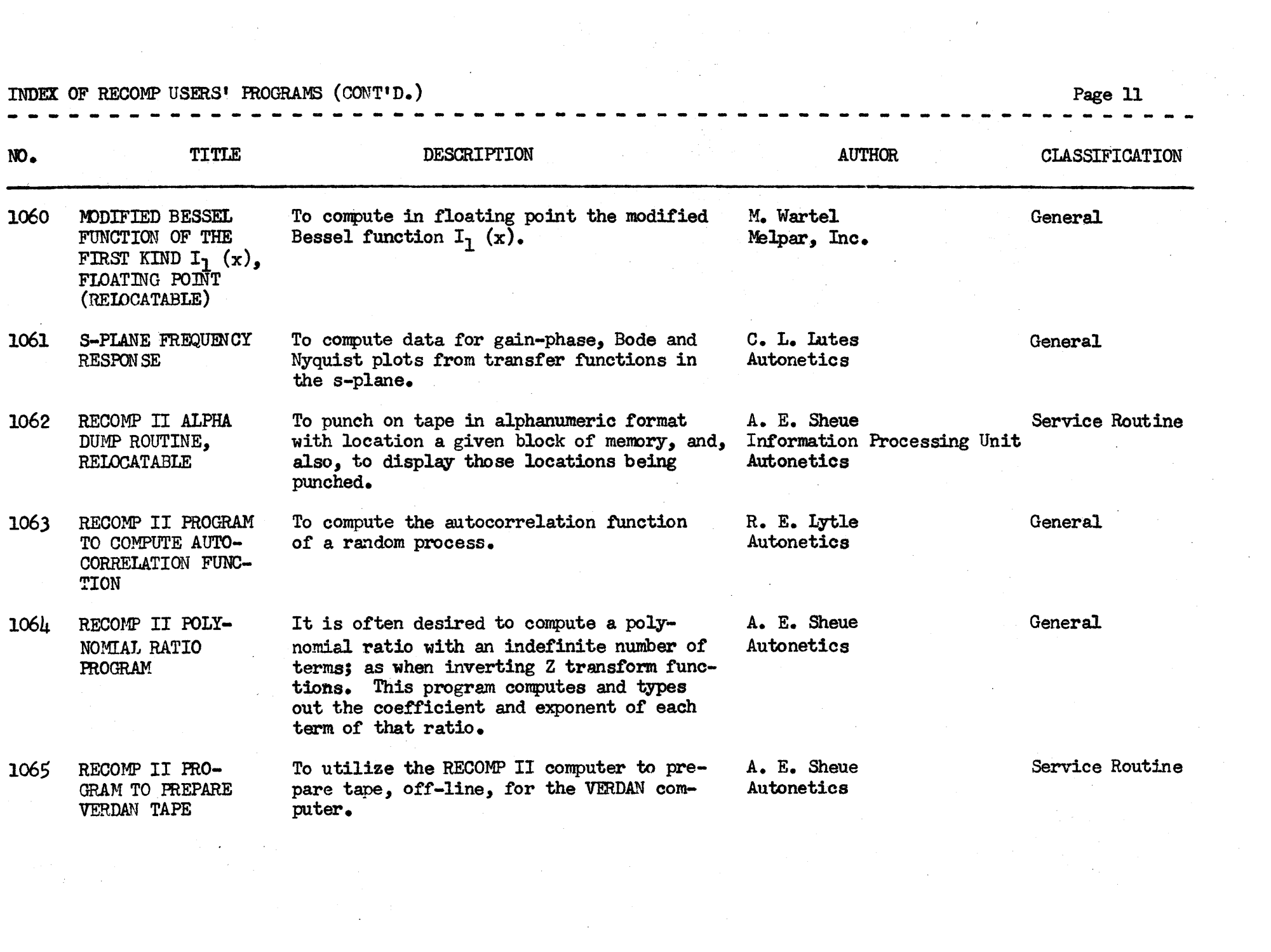

 $\mathcal{L} = \{ \mathbf{e}_1, \ldots, \mathbf{e}_n \}$ 

(RELOCATABIE BY RUG 1057)

------------------ ---------- --- ---- <sup>~</sup>------- -- -- -  $\mathbf{M}$ . 1066 1067 1068 1069 1070 TITLE FIDATING POINT MATRIX MULTIPLYING SUBROUTINE FOR RECOMP II BINARY TABLE LOOK-UP ("BTLU") RECOMP SUBROUTINE (REIDCATABLE) FROGRAM FOR EIGEN-VALUES AND EIGEN-VECTORS OF A REAL SYMMErRIC MATRIX AGC-IQ9 EIGm-VALUES AND EIGEN-VECTORS BY JACOBI'S METHOD (FIDATING POINT) AGC-84 INSTRUCTION FORMAT TAPE PUNCH WITH LOCATIONS AGO-8hR INSTRUCTION FORMAT TAPE PUNCH WITH LOCATIONS **DESCRIPTION** To multiply two matrices A and B, in one of four possible modes, to obtain the product matrix C. The four modes of operation are  $AB = C$ ,  $A^{T}B = C$ ,  $AB^{T} = C$ , or  $A^{T}B^{T} = C$  where T superscript indicates transpose. To find.the address in memory at which 1s stored a given piece of information. To determine the Eigenvalues and Eigenvectors of a real symmetrio matrix. This program uses an iterative procedure to find the eigenvalues and eigenvectors of a symmetric matrix for  $3 \le n \le 27$ . This program dumps a tape in command fortogether with relevant locations. AUTHOR T. W. DeVries Autonetics T. B. Feigenbaum Autonetics Alice Hartley Litton Industries Mrs. Marcella J. Wulff Aerojet-General Corp. Donald S. Croxton Aerojet-General Corp. CLASSIFICATION Subroutine Subroutine General General Service Routine

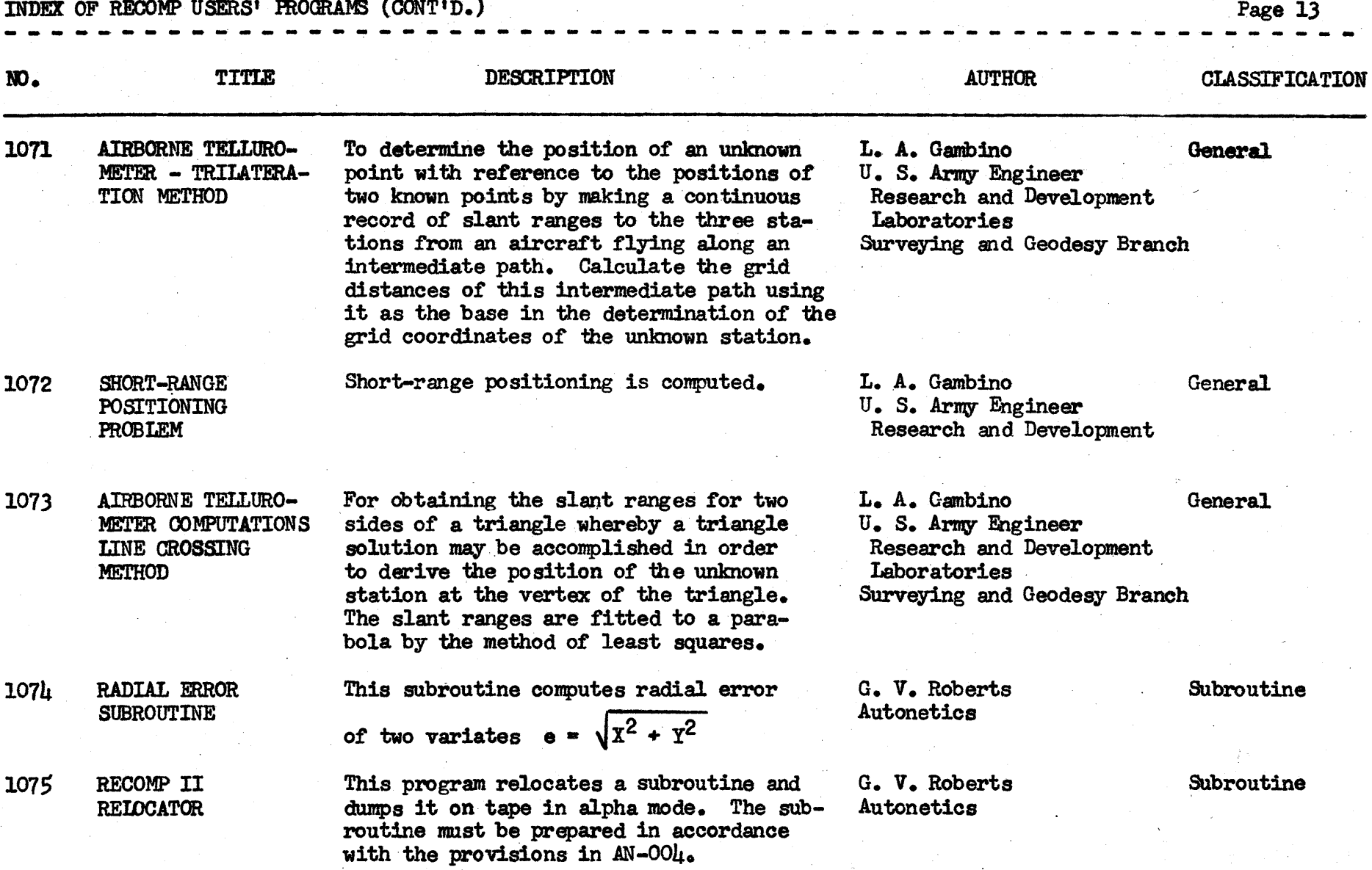

 $\sim 10^7$ 

 $\sim$ 

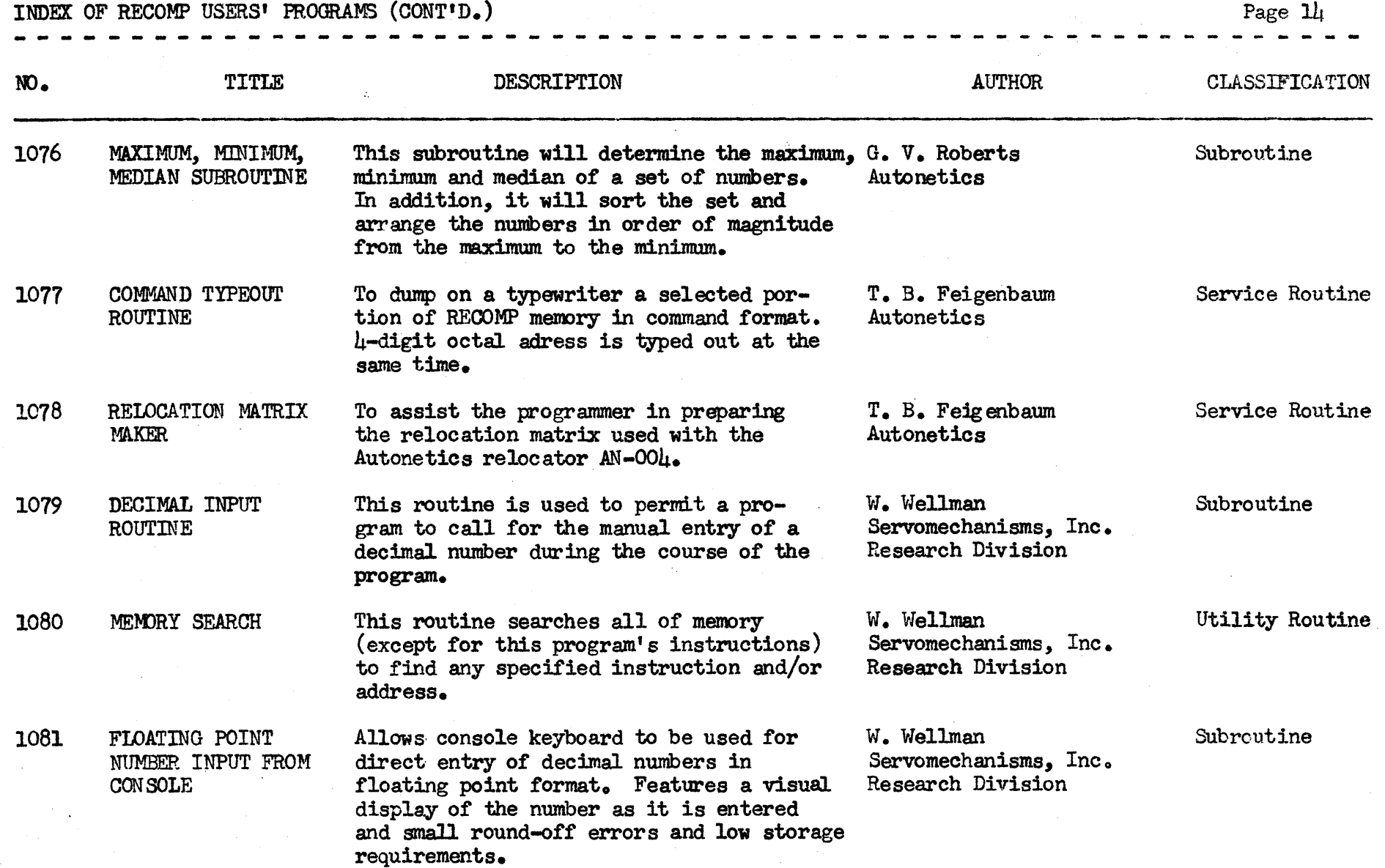

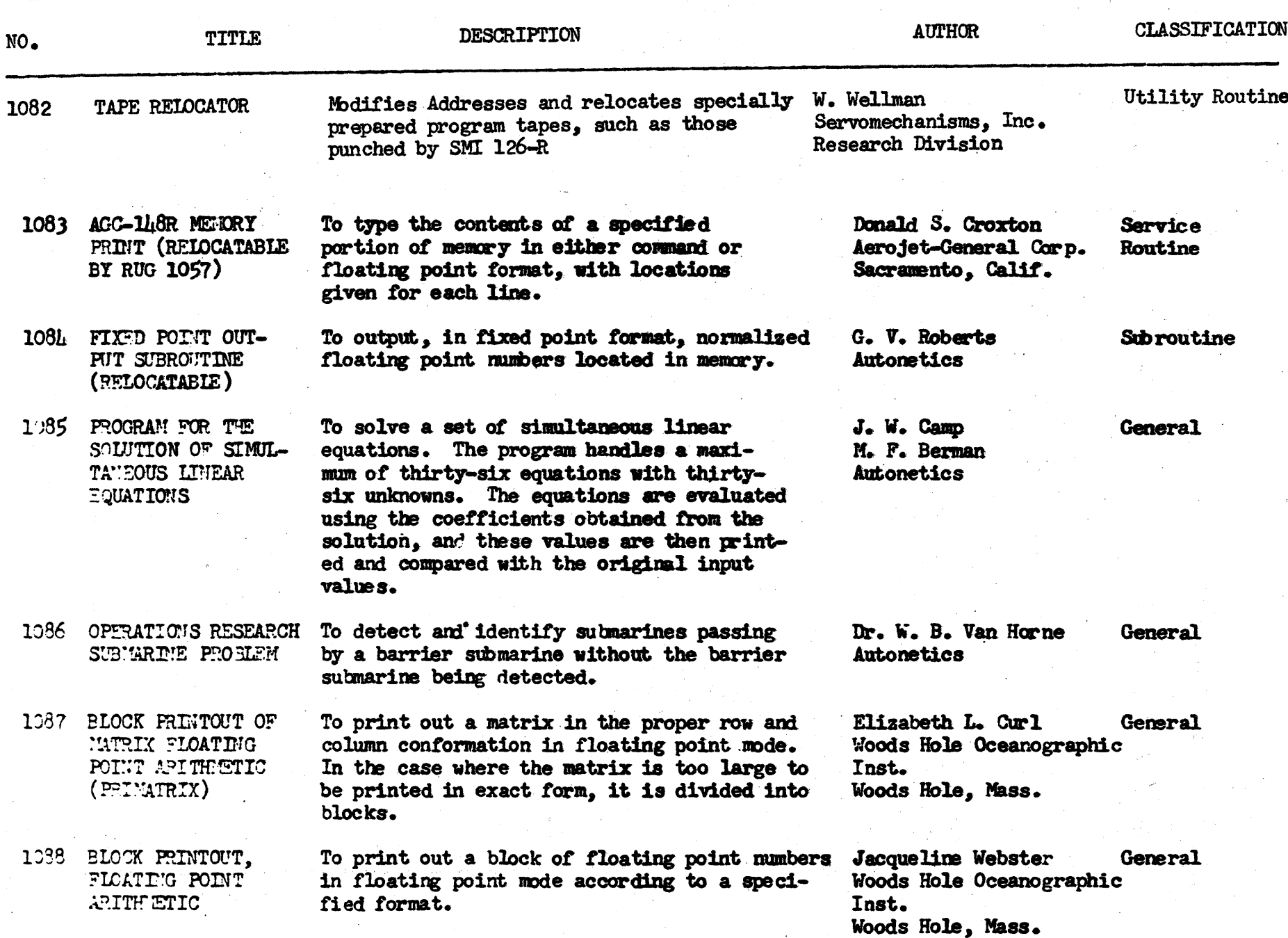

#### INDEX OF RECOMP USERS' PROGRAM

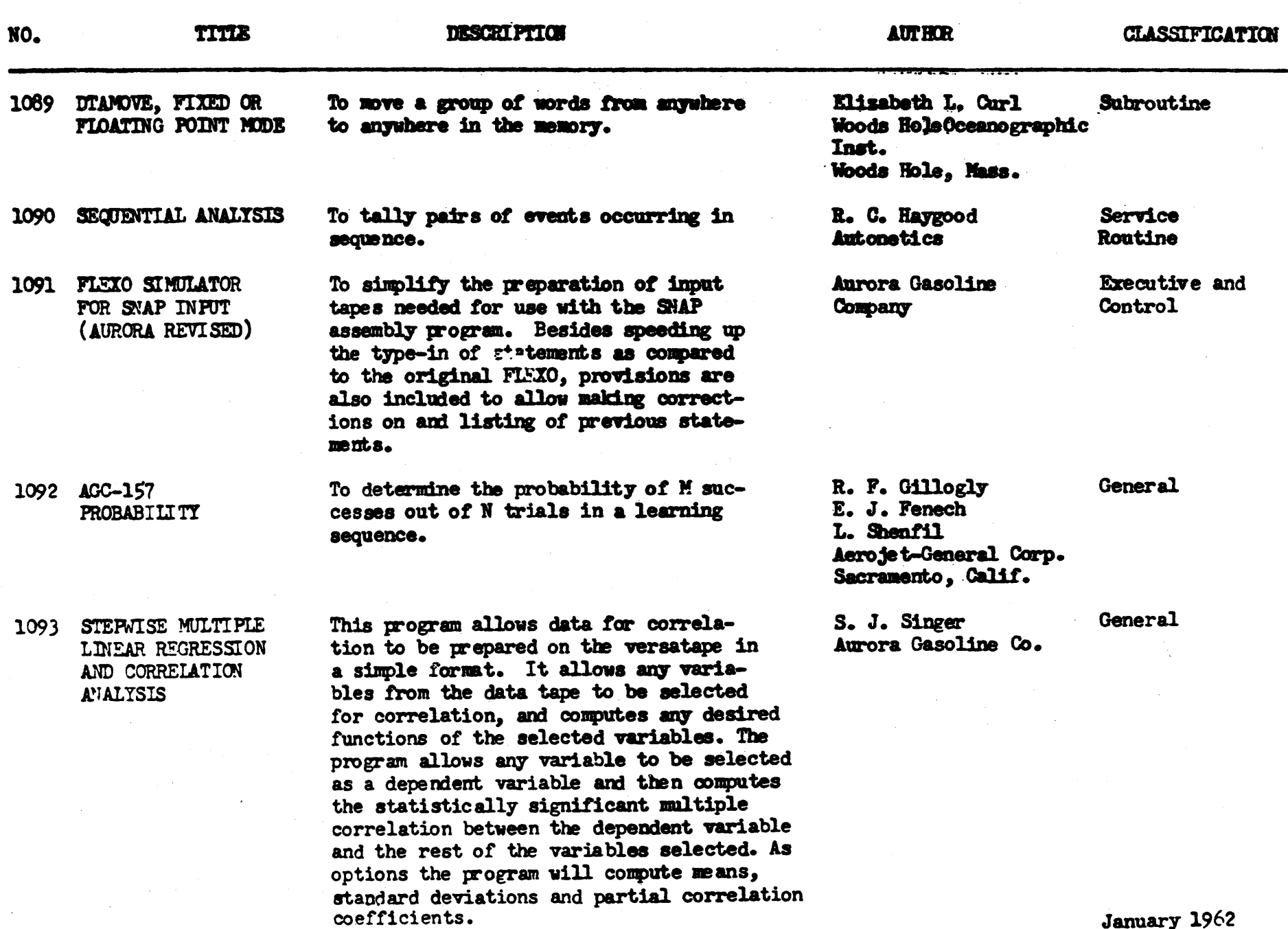

INDEX OF RECOMP USERS' PROGRAMS

 $\mathcal{L}_{\text{max}}$  and  $\mathcal{L}_{\text{max}}$  and  $\mathcal{L}_{\text{max}}$ 

 $\ddot{\phantom{a}}$ 

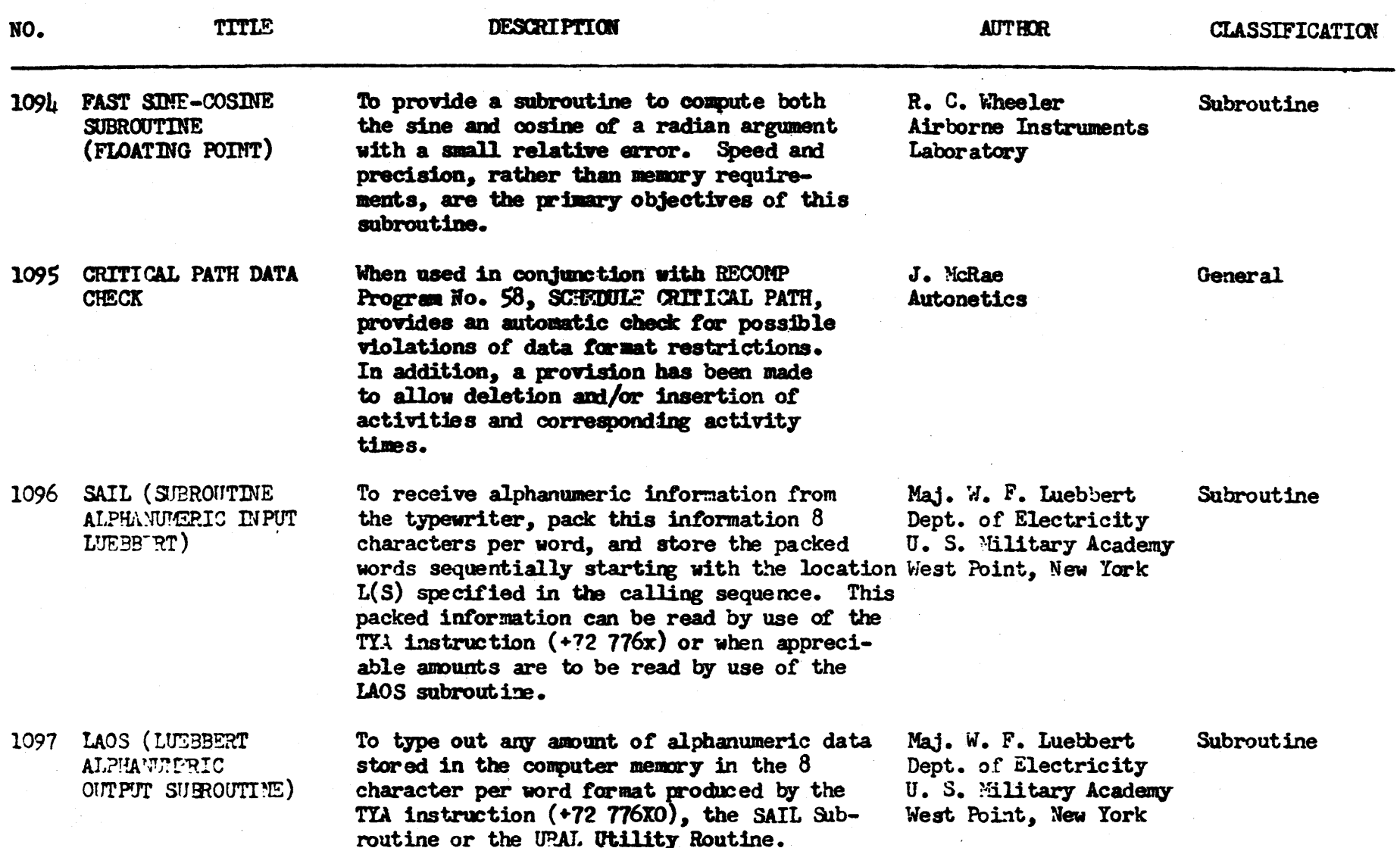

 $\sim$ 

Januar  $C^2$ 

 $\sim 10^{-1}$ 

 $\frac{1}{2\pi}\sum_{i=1}^{N} \frac{1}{\left(\frac{1}{N}\right)^{2}}\left(\frac{1}{N}\right)^{2}$ 

**INDEX OF RECOMPUSERS' PROGRAMS** 

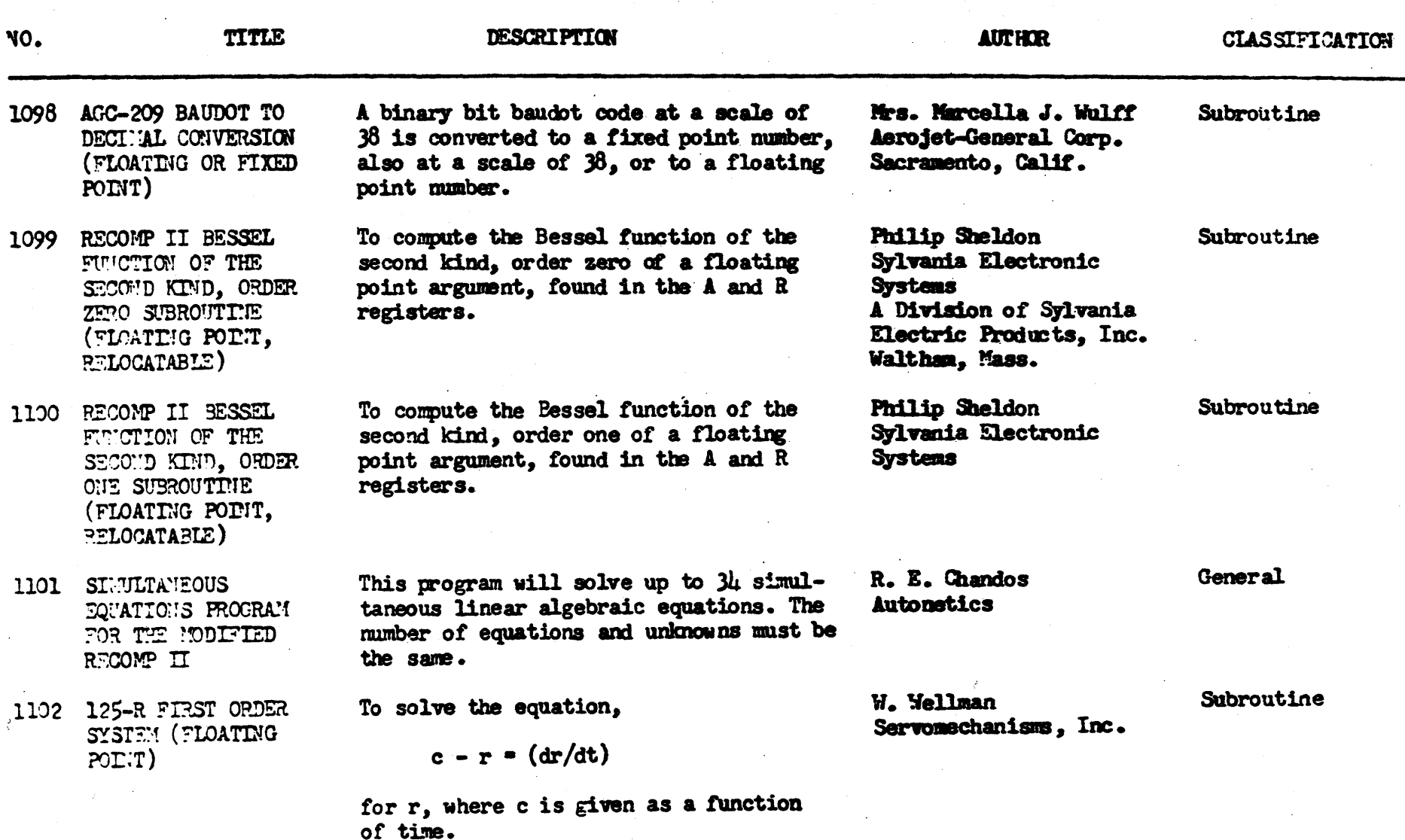

INDEX OF RECOMP USERS' PROTRAMS

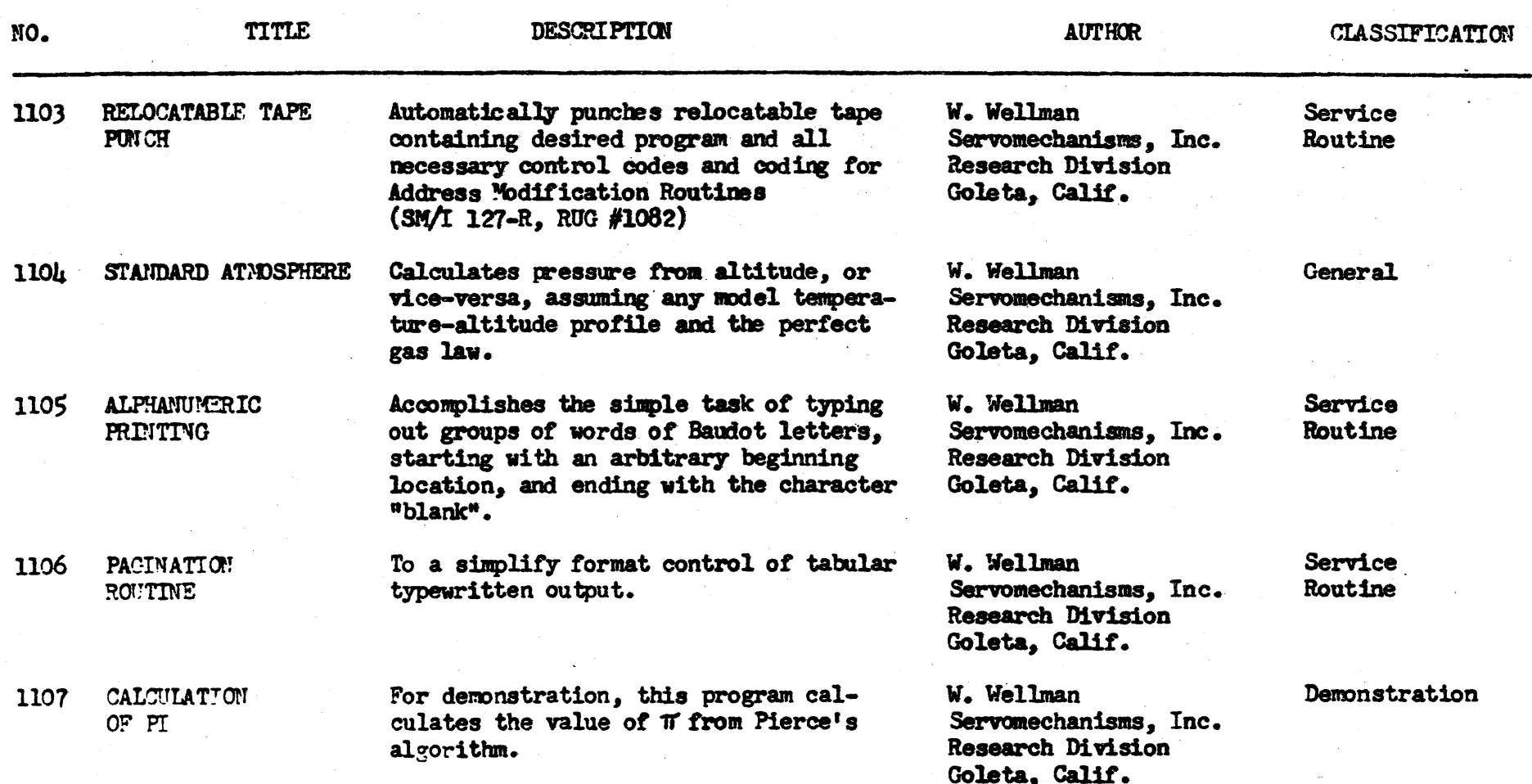

# Pag. 19

INDEX OF RECOMP USERS' PROGRAMS

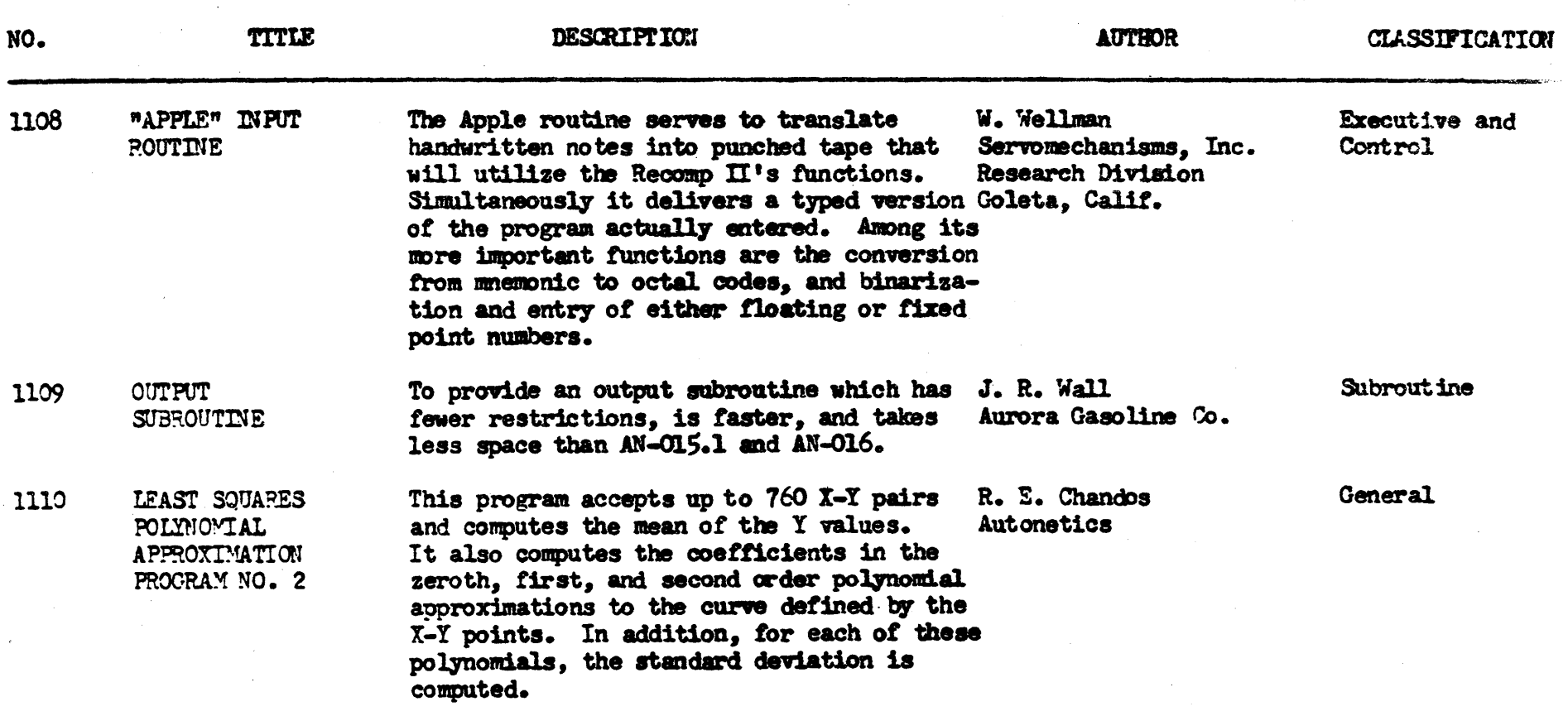

 $\label{eq:2.1} \mathcal{L}(\mathcal{L}^{\mathcal{L}}_{\mathcal{L}}(\mathcal{L}^{\mathcal{L}}_{\mathcal{L}})) \leq \mathcal{L}(\mathcal{L}^{\mathcal{L}}_{\mathcal{L}}(\mathcal{L}^{\mathcal{L}}_{\mathcal{L}})) \leq \mathcal{L}(\mathcal{L}^{\mathcal{L}}_{\mathcal{L}}(\mathcal{L}^{\mathcal{L}}_{\mathcal{L}}))$ 

 $\label{eq:2.1} \frac{1}{\sqrt{2}}\int_{\mathbb{R}^3}\frac{1}{\sqrt{2}}\left(\frac{1}{\sqrt{2}}\right)^2\frac{1}{\sqrt{2}}\left(\frac{1}{\sqrt{2}}\right)^2\frac{1}{\sqrt{2}}\left(\frac{1}{\sqrt{2}}\right)^2\frac{1}{\sqrt{2}}\left(\frac{1}{\sqrt{2}}\right)^2.$  $\label{eq:2.1} \mathcal{L}(\mathcal{L}^{\mathcal{L}}_{\mathcal{L}}(\mathcal{L}^{\mathcal{L}}_{\mathcal{L}})) \leq \mathcal{L}(\mathcal{L}^{\mathcal{L}}_{\mathcal{L}}(\mathcal{L}^{\mathcal{L}}_{\mathcal{L}})) \leq \mathcal{L}(\mathcal{L}^{\mathcal{L}}_{\mathcal{L}}(\mathcal{L}^{\mathcal{L}}_{\mathcal{L}}))$ 

 $\mathcal{L}^{\text{max}}_{\text{max}}$  ,  $\mathcal{L}^{\text{max}}_{\text{max}}$ 

#### ADDENDUM

# INDEX OF SUBROUTINES

#### RECOMP II PROGRAMS

and

#### RECOMP USERS' PROGRAMS

# NUMERICAL LISTING OF SUBROUTINES

### PROGRAMS AND USERS' PROGRAMS

# I N D E X

#### of

#### **SUBROUTINES**

- AN-070 Plotter Subroutine: Line Generator (Fixed Point)
- AN-071 Plotter Subroutine: Line Generator (Floating Point)
- AN -072 Point Plotter Subroutine (Fixed Point)
- AN-073 Point Plotter Subroutine (Floating Point)
- AN-074 RECOMP II Subroutine, Floating Point Output
- AN-075 Dollars and Cents Spelling Output
- AN-076 Relocate Program

#### N D E X

#### of

# RECOMP II PROGRAMS **-----------------------**

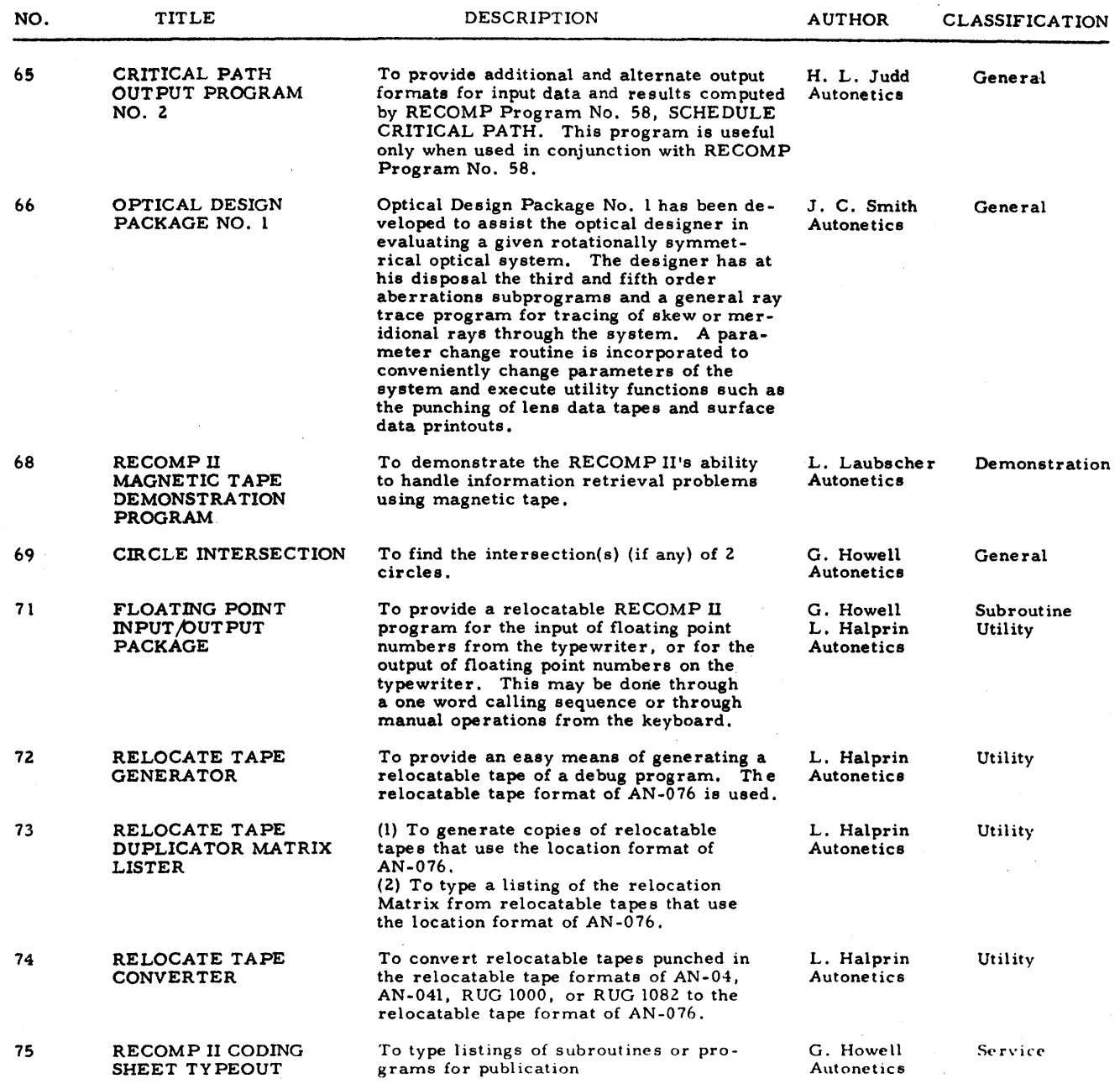

#### l\J D E X

#### of

# RECOMP JSERS' PROGRAMS

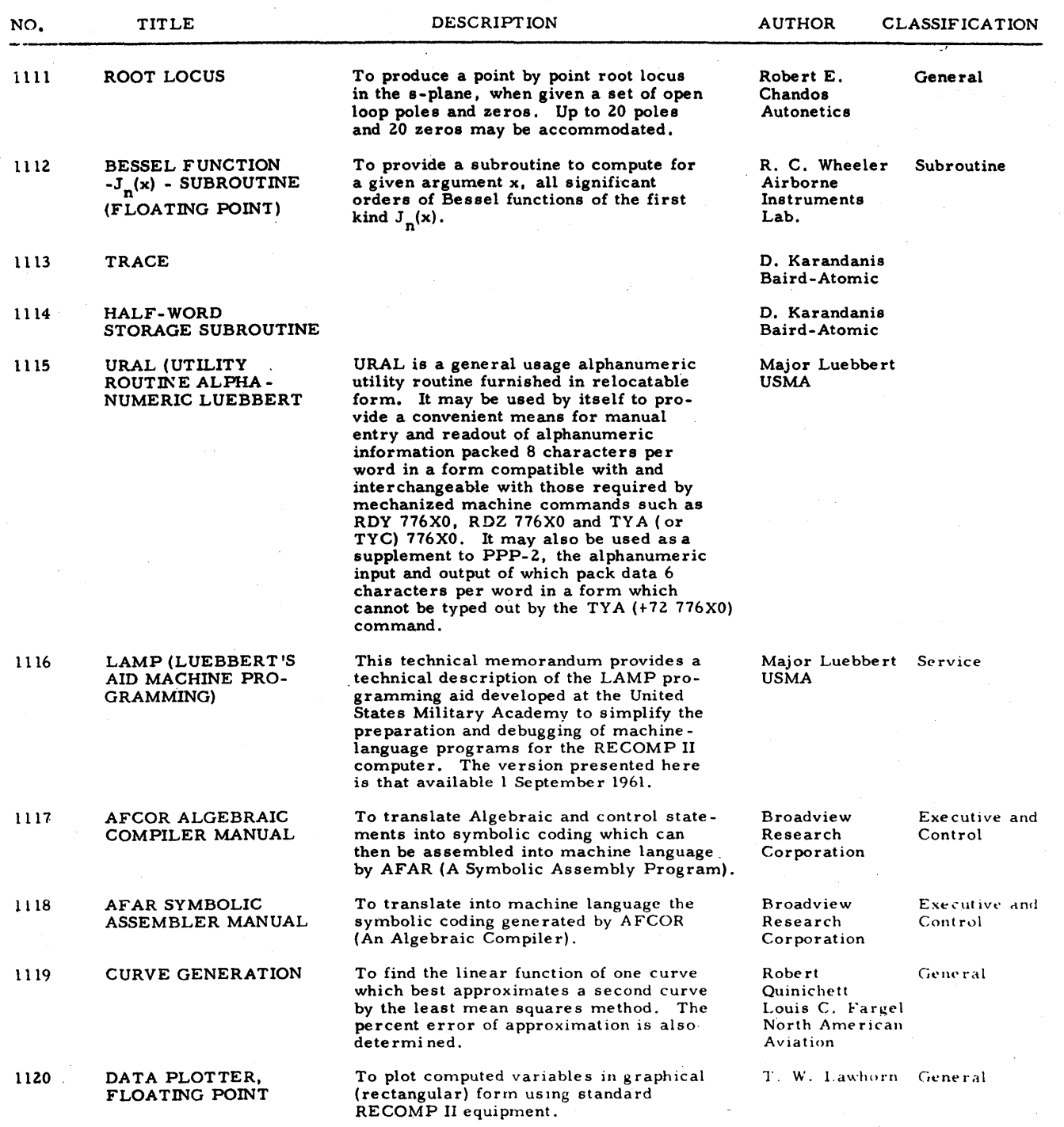
#### N D E X

#### of

 $\sim 10^7$ 

#### RECOMP USERS' PROGRAMS (CONTINtTED)

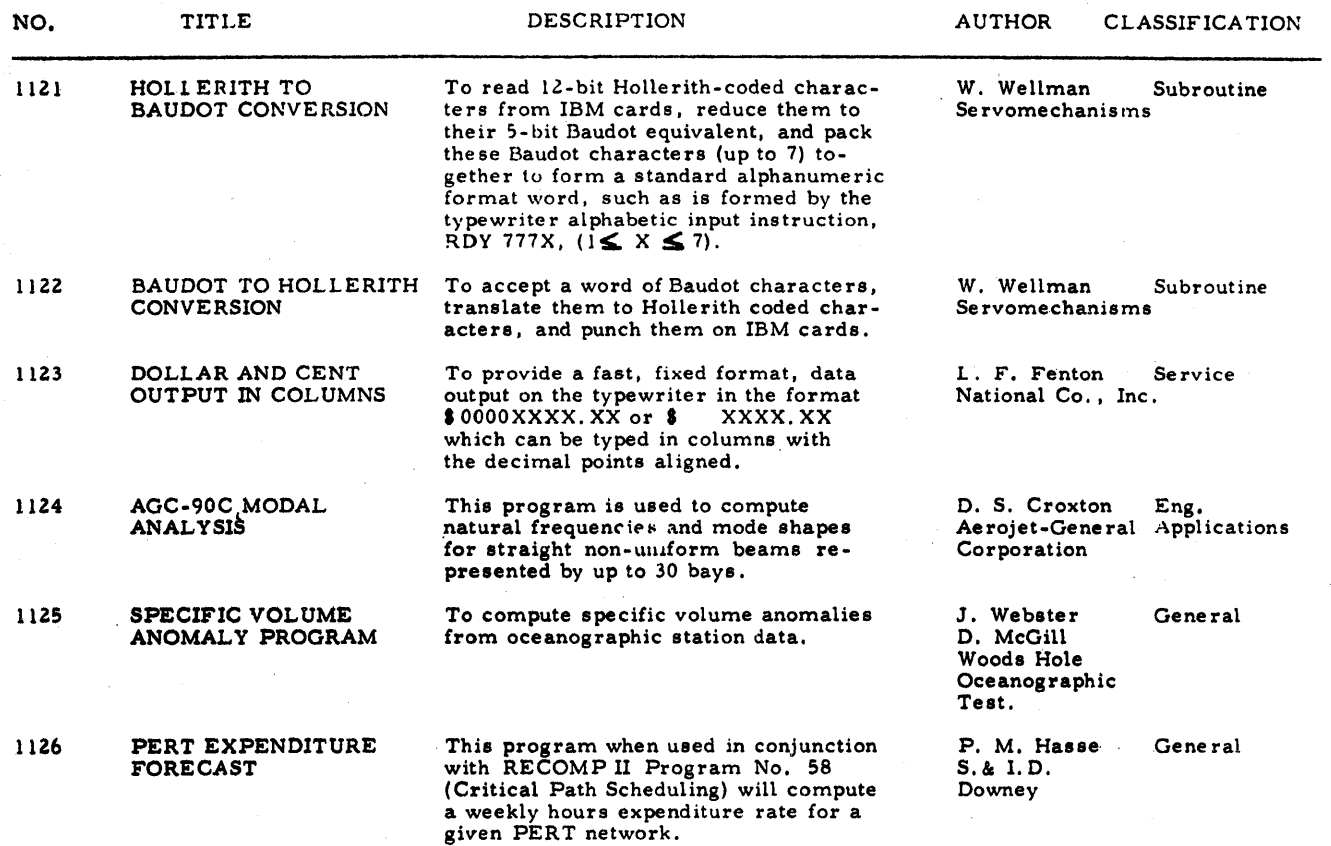

## IN DE X

## of

# RECOMP II USERS' PROGRAMS

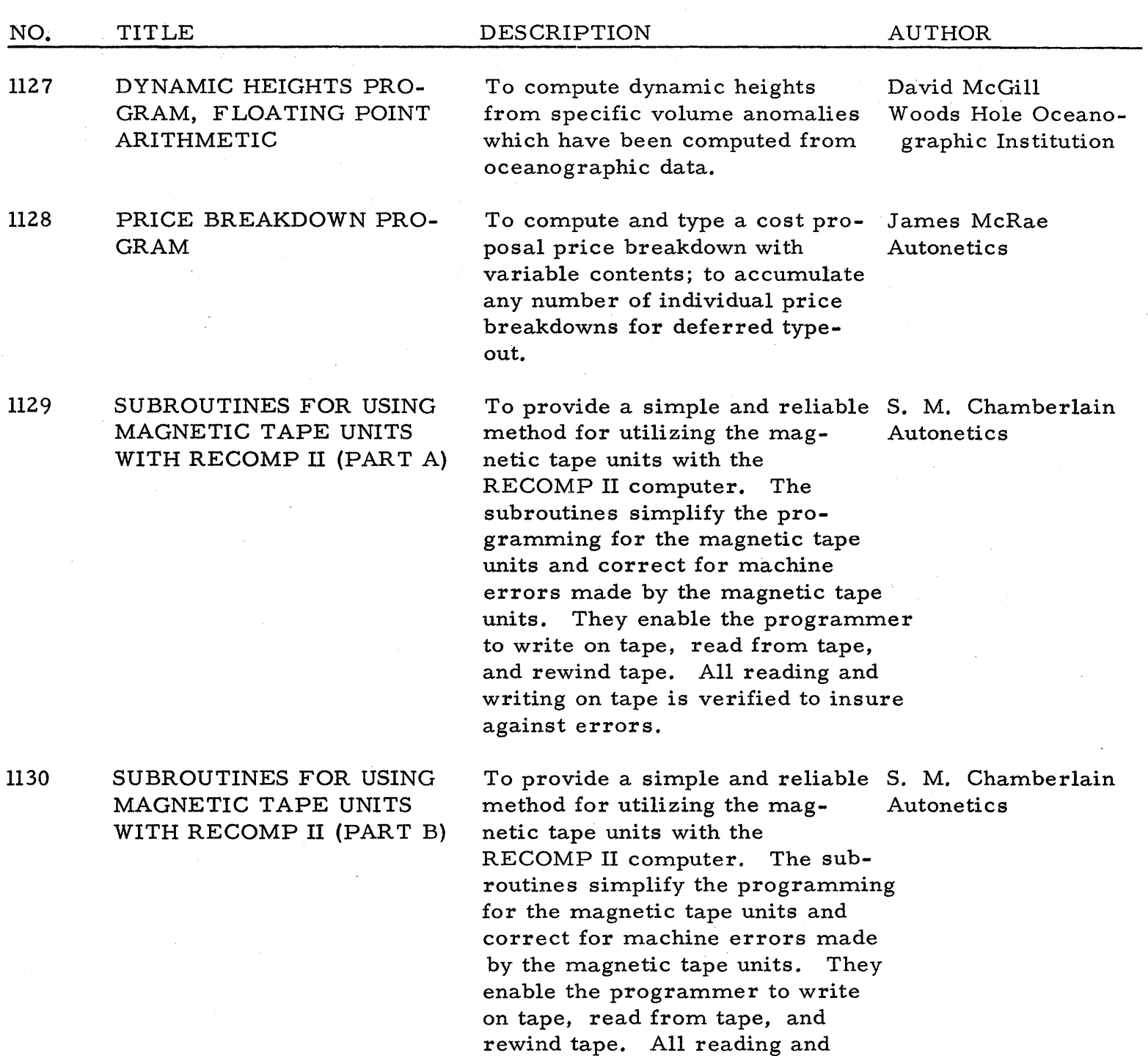

against errors.

writing on tape is verified to insure

## IN DE X

## of

RECOMP II USERS' PROGRAMS

# (Continued)

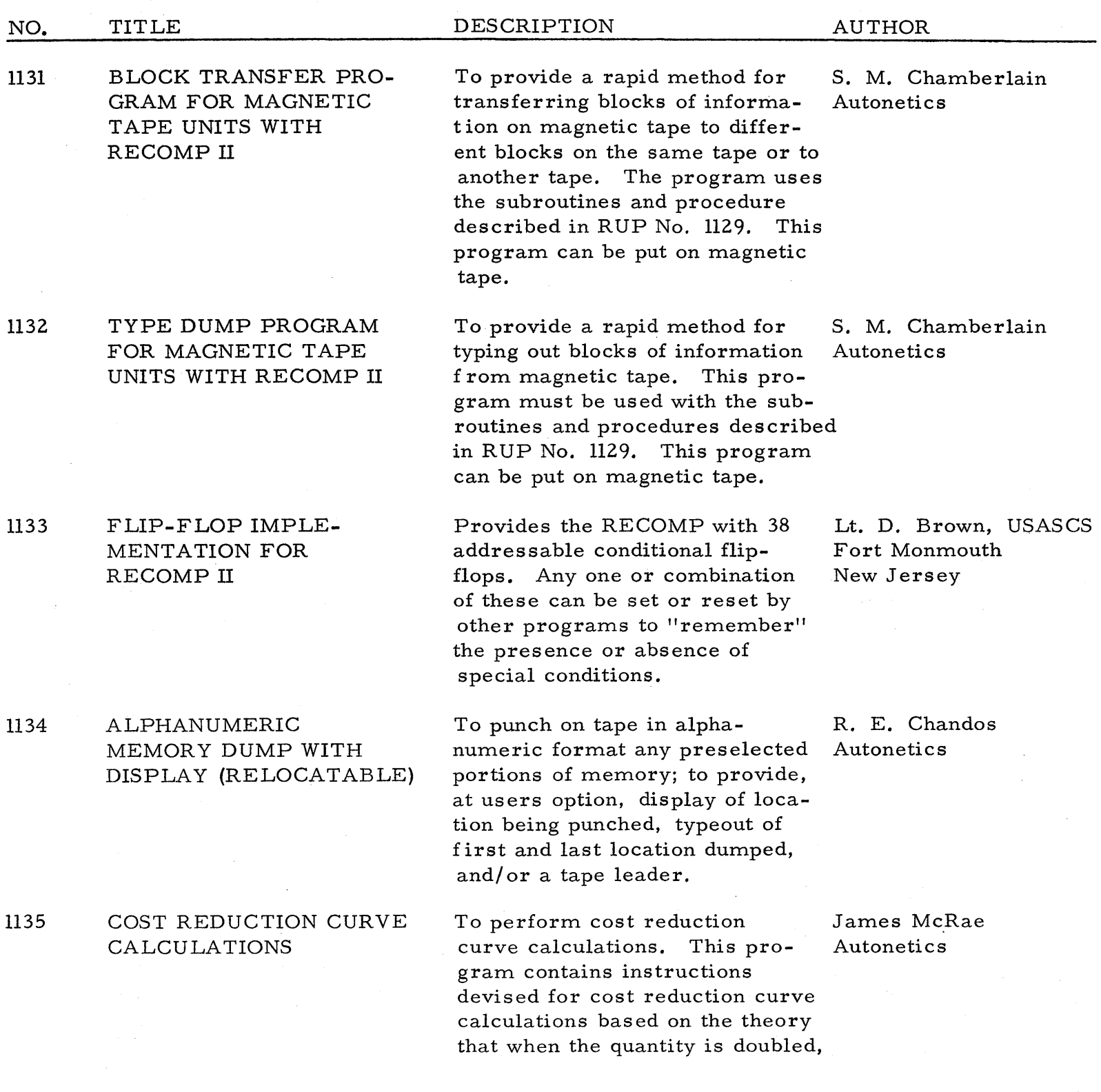

### INDEX

#### of

RECOMP II USERS' PROGRAMS

#### (Continued)

NO. TITLE

#### DESCRIPTION AUTHOR

the average cost (or hours) decreases by the applicable "curve" percentage. The program essentially gives the operator the capability to perform three types of cost reduction (learning) curve calculations:

- 1. Perform 71 calculations based on 16 basic types of problems,
- 2. Calculate and type out cost reduction curve tables, and
- 3. Determine first unit cost and applicable curve percentage by least squares correlation.

To provide a simple, standard Wm. Spencer Worley routine for printing numbers The Gates Rubber in a pre-selected format from Company SCOPAC compiled programs; facilitating columnar output of data, and allowing a more complete utilization of space per line than is possible with the SCOPAC Print instruction.

To read Hollerith coded digits from card columns and convert Servomechanisms, that information to fixed point binary form for use by the RECOMP II. Also does the converse, punching card columns from binary integers.

To permit the fitting of poly-<br>R. E. Chandos nomials of order 14 or less Autonetics through up to 256 points in the X- Y plane.

W. Wellman Inc.

## SCO-MAT FORMATTING ROUTINE FOR SCOPAC COMPILER

#### l137 CARD NUMERIC INPUT / OUTPUT ROUTINE

#### l138 LEAST SQUARES POLY-NoMIAL CURVE FIT #3

ll36